# 60 Apps and Tech Tips in 60 Minutes

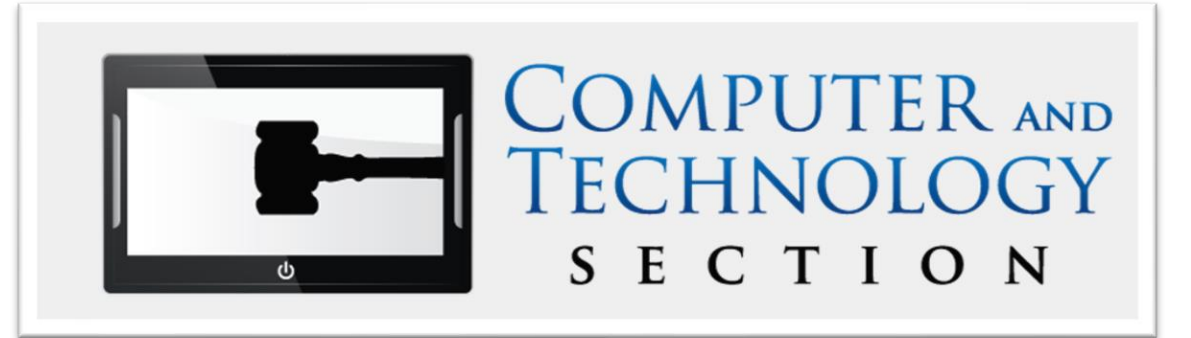

Al Harrison *Houston* Harrison Law Office, P.C.

Robert "Tony" Ray *Lantana* Attorney at Law

Shannon Warren *Houston* Law Office of Shannon Warren Michael Curran *Austin* Attorney and **Entrepreneur** 

## How did I get along without that?

#### **Password Managers**

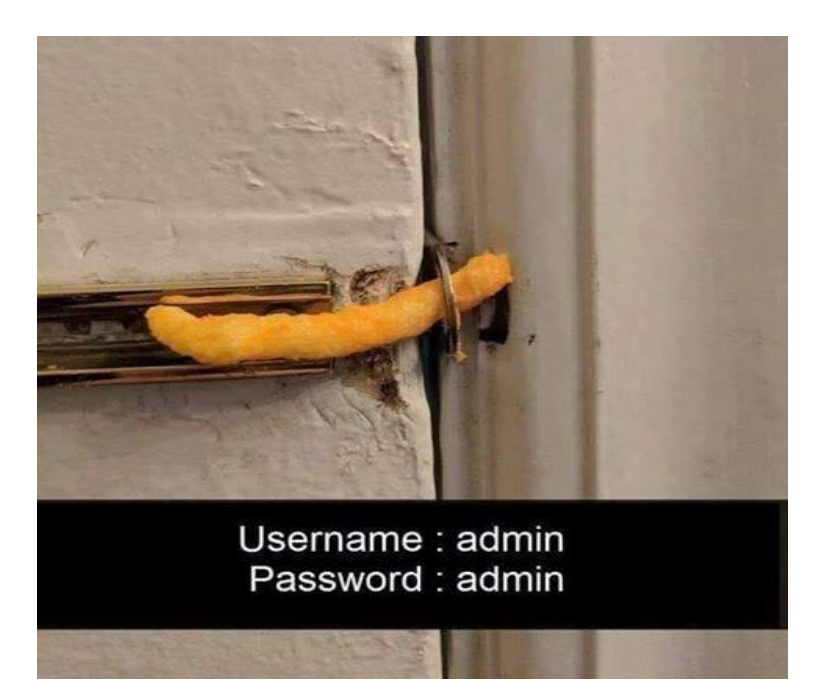

**Username: pUbJFbb1M%%H\*0PwTroO** Password: jt@2yEw72QLQsb

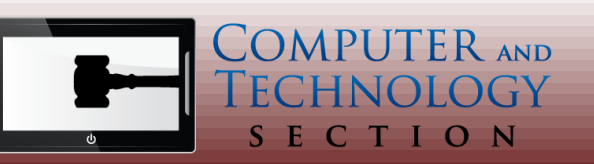

Robert "Tony" Ray Robert@TexasInheritance.Com

# How did I get along without that?

#### **Benefits of Password Managers**

- 
- 
- 
- 
- **5. Share passwords**
- **1. Login is simplified 6. Generate passwords**
- **2. Secure Notes 7. Use across multiple devices**
- **3. Form fills 8. 2-factor authentication authenticator**
- **4. Digital assets 9. Security key like YubiKey**

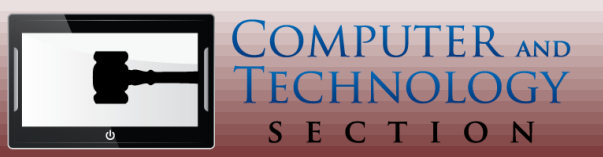

Robert "Tony" Ray Robert@TexasInheritance.Com

### Authy 2FA - FREE

<https://authy.com/>

Two-Factor Authentication (2FA) for safety! PC, Mac, and Linux

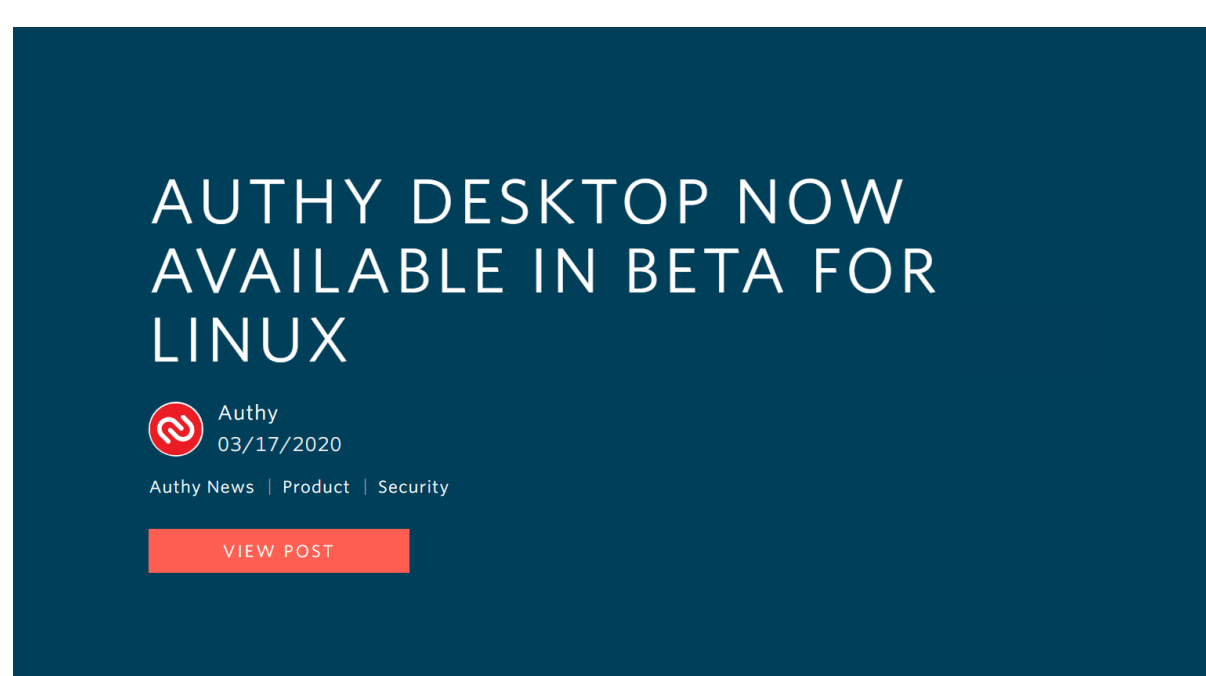

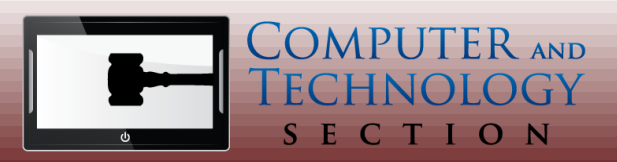

Robert "Tony" Ray Robert@TexasInheritance.Com

### Remote Desktop Access - Free

**Google Remote Desktop. Android, IOS and desktop.**

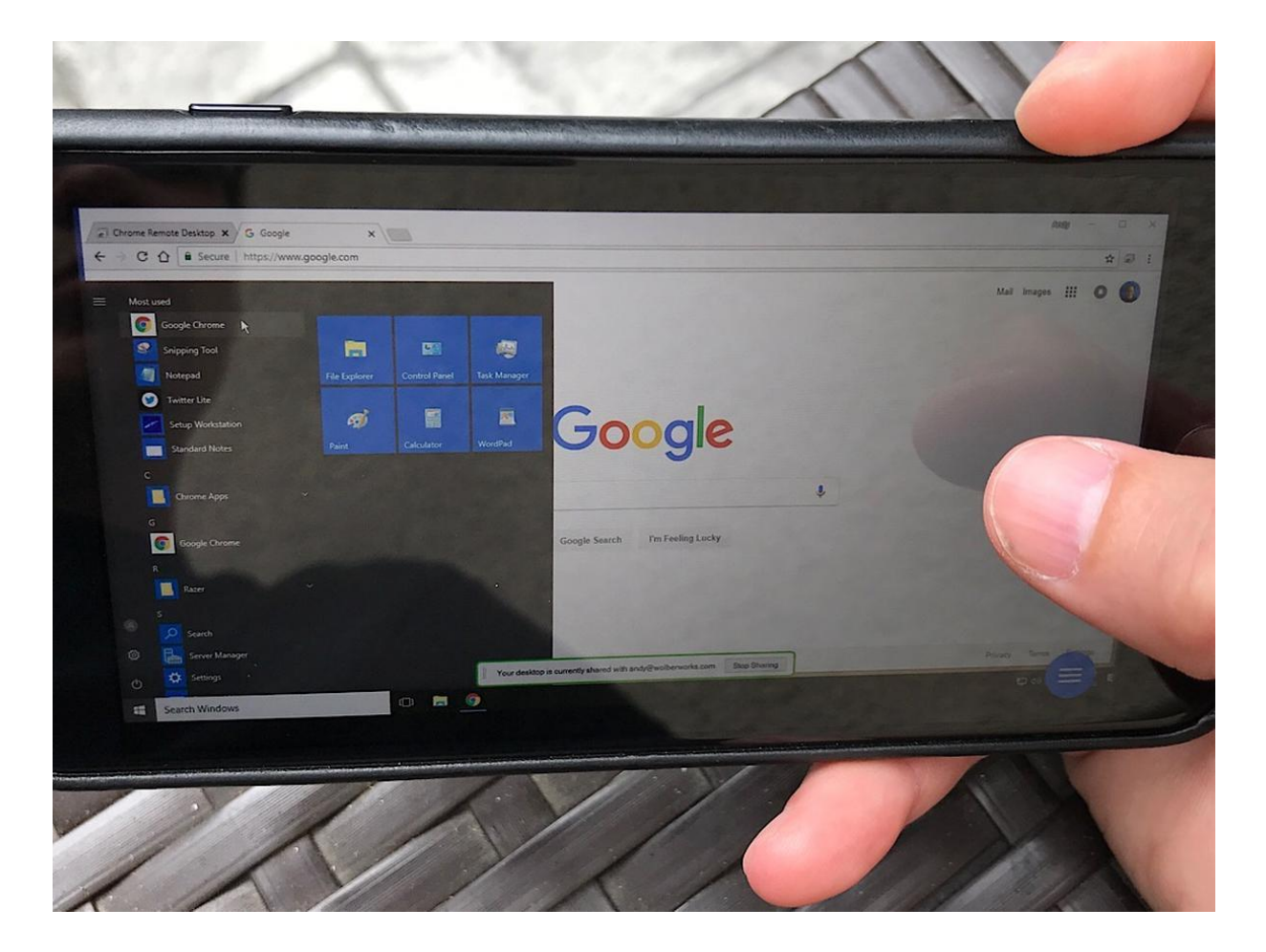

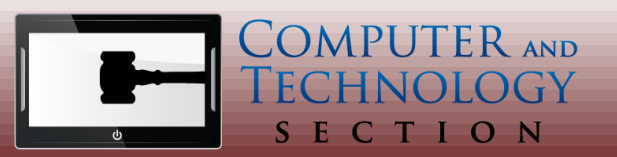

Robert "Tony" Ray Robert@TexasInheritance.Com

# Make your cursor in Windows 10

**Make the mouse pointer larger and change color**

- **1. Not under mouse!!**
- **2. Settings-Ease of Use- Cursor & Pointer Size**

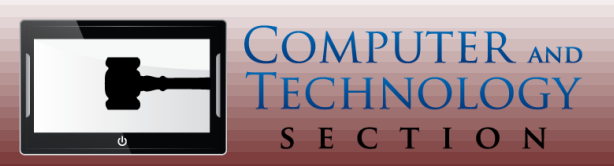

Robert "Tony" Ray Robert@TexasInheritance.Com

### YourPhone

### **Only for Windows 10 and Android Phones.**

Get instant access to your phone's photos, texts, and more on your computer.

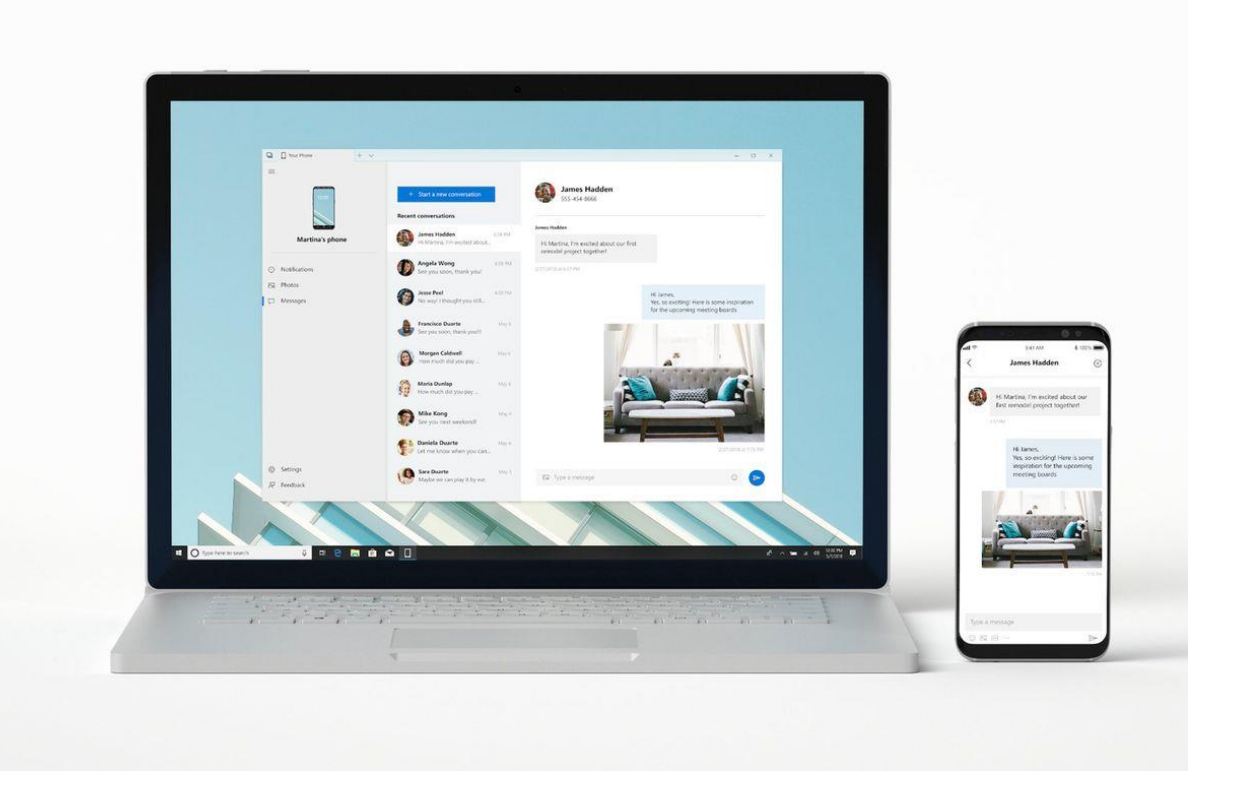

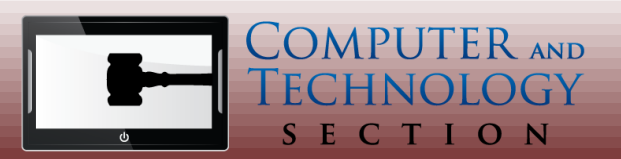

Robert "Tony" Ray Robert@TexasInheritance.Com

# Google Drive File Stream

### Within Google Workspace

- 2 TB Encrypted data (Business Std @ \$12/user)
- Stream Drive files: the Cloud → Local Device
- Free up Limited Disk Space & Network Bandwidth
- Convenient Secure Synchronization:
	- Affirmatively Designate Offline File Availability
	- Cached Files Sync Back to Cloud when Online
	- Automatic Updating between Collaborators

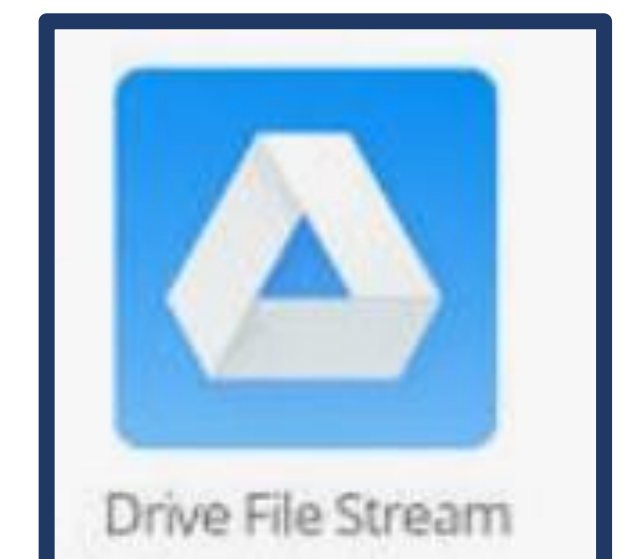

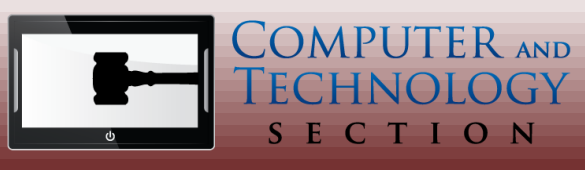

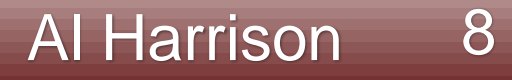

# FitBit

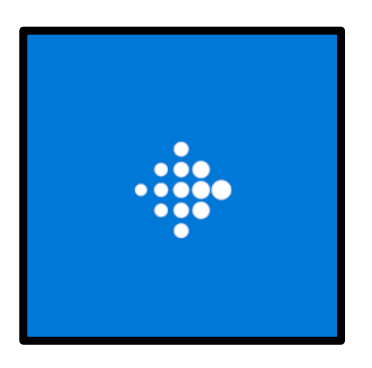

#### **Personal Health & Fitness**

- Build Healthy Habits
- FitBit Watch: Real-Time Tracking
	- Cumulative Steps Count
	- Exercise: Swim, Run, Bike, Golf
	- Electrodermal Responses to Stress
	- Heart Rate Monitor

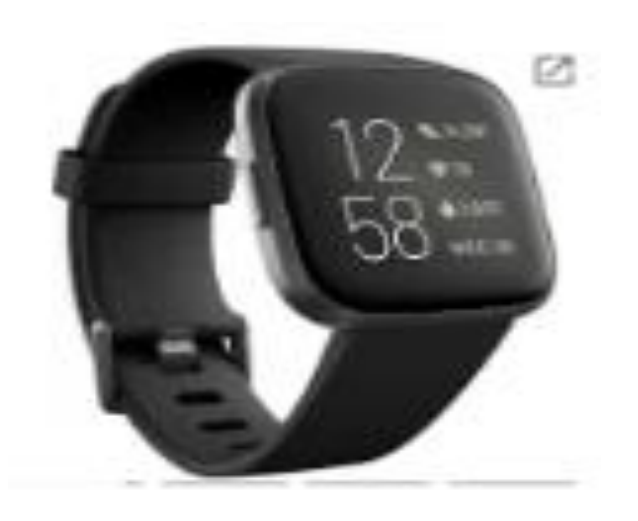

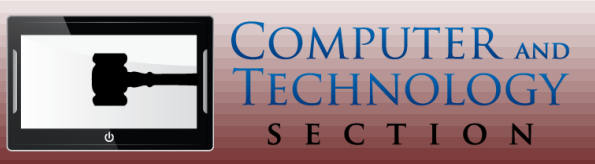

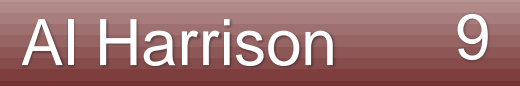

# NordVPN

#### **Virtual Private Network**

- Select VPN Server
- Create Encrypted Private Tunnel
- Safeguard Your Online Identity
- Hides IP Address
- \$60 One-Year License

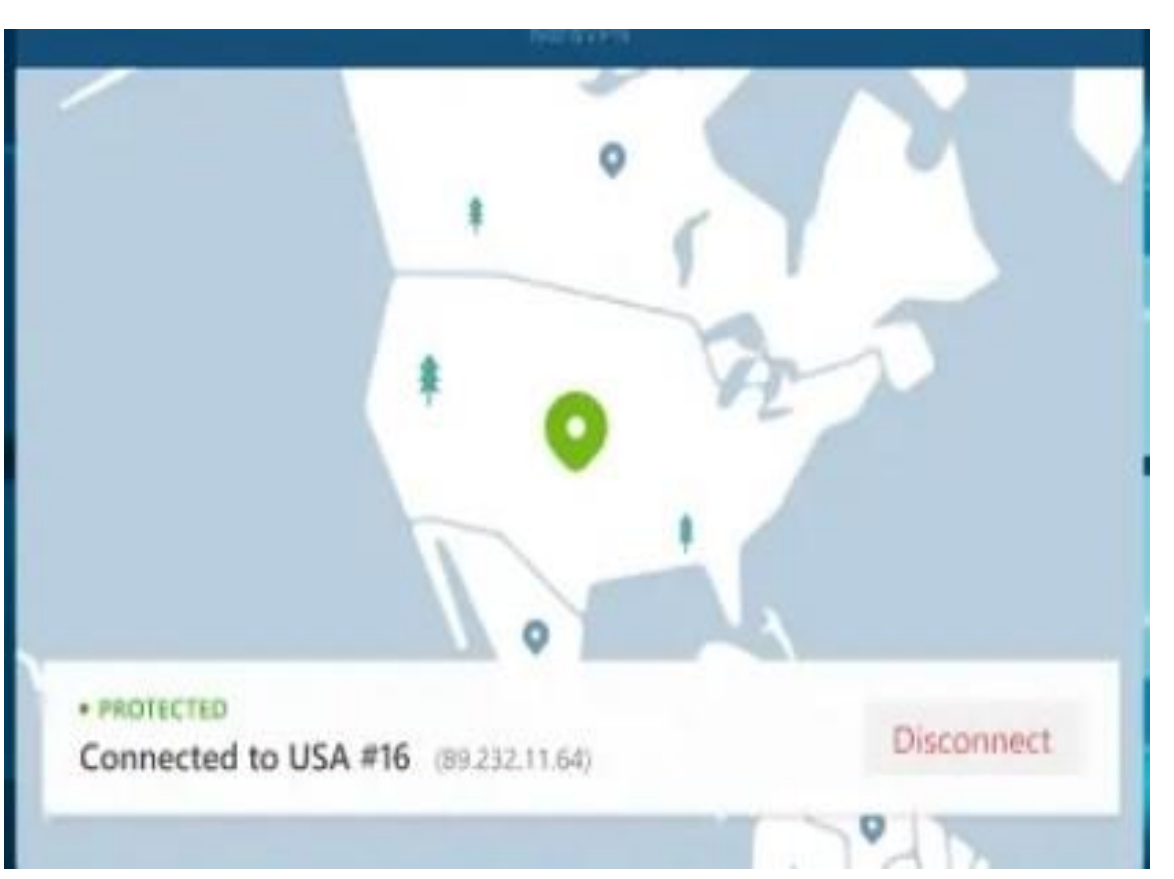

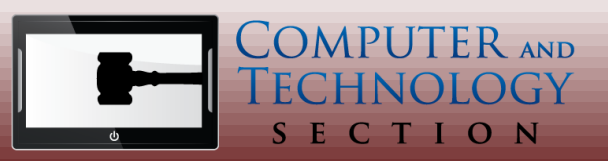

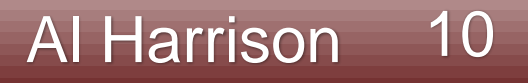

# Tunity

#### **Hear Live Audio via Muted TV**

- Identifies Live Video Stream
- Sync Audio with Mobile Device
- Enables Listening Pleasure at:
	- Gyms, Bars, Restaurants, Airports
- Free with Ads; \$2.99/month Add-free

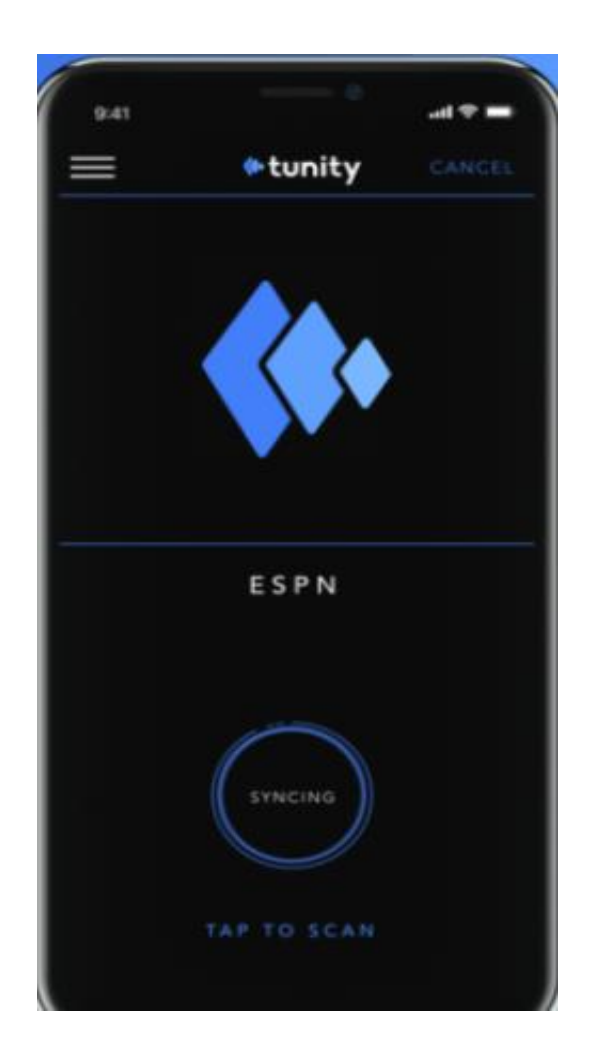

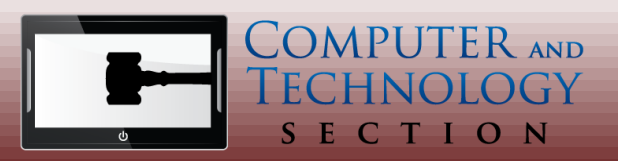

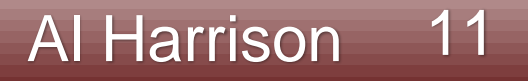

## Lookout

#### **Mobile Security Platform**

- Prevents Viruses, Malware, Spyware
- Prevents Phishing Attacks
- Stops Ransomware & Data Breaches
- Invokes Threat Intelligence
- Free Limited Version; \$29.99 Annual Cost for Full

Version

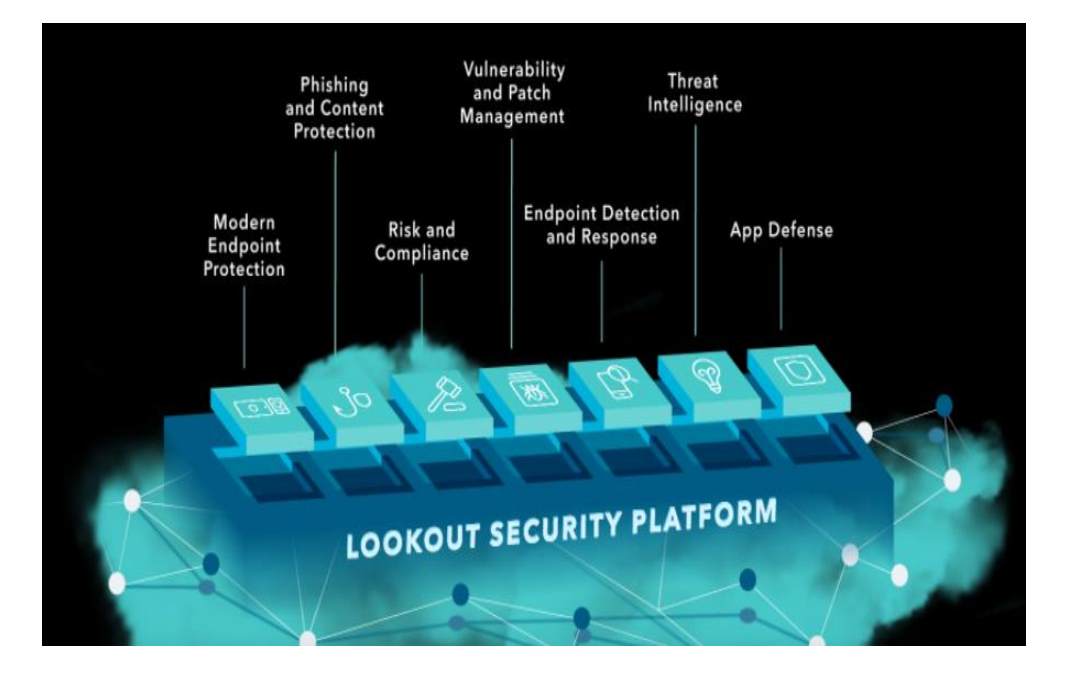

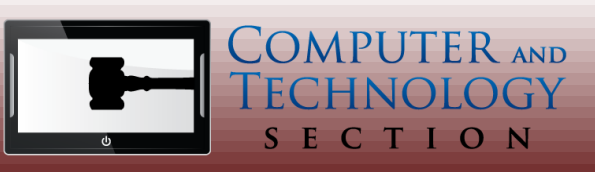

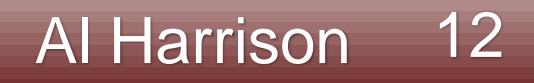

### Outlook: Desktop vs Browser

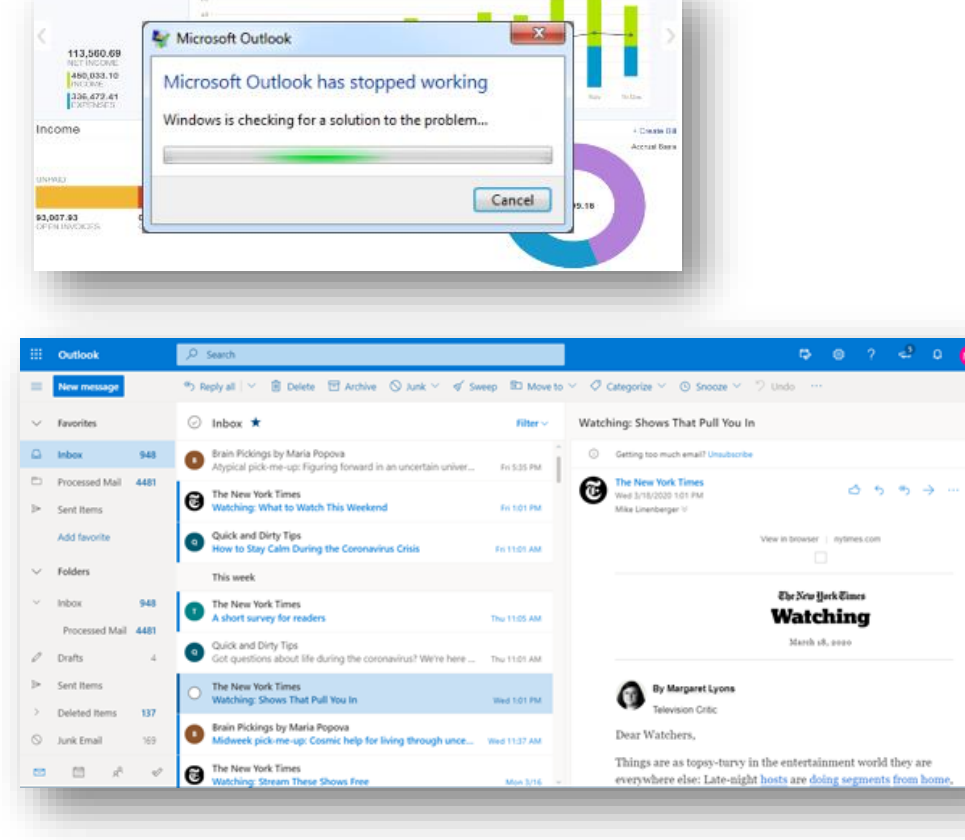

- Office 365: Switch back and forth between web/app
- Online Advantages
	- 1. Better Automation
	- 2. Open in a tab group with a client matter
	- 3. New Tasks Experience (MS To Do Website)

Shannon Warren 13

- 4. Text Prediction (also on desktop)
- 5. Light weight and fast
- Desktop Advantages
	- 1. Sync for flights
	- 2. Full editing tools from Word
	- 3. Legacy Task Lists

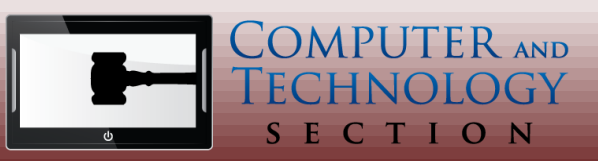

### Outlook Online keyboard shortcuts

#### Write email

Create a new email Show address book Send an email Reply to an email Reply all to an email Forward an email Change font Change font size Change font color Change font highlight color Apply first font highlight color Create numbered list Create bulleted list Align text left Align text center Align text right Decrease indent Increase indent Insert a hyperlink Insert emoticon Save draft Discard draft

#### Email list

Select all emails Deselect all emails Move selection downwards Move selection upwards Select first email Select last email Refresh all emails Toggle view Optimize for accessibility

N/Ctrl+N Alt+. Ctrl+Enter/Alt+S R/Ctrl+R Shift+R/Ctrl+Shift+R Shift+F/Ctrl+Shift+F Ctrl+Shift+F Ctrl+Shift+S Ctrl+Shift+C Ctrl+Shift+I Ctrl+Alt+H  $Ctrl+/-$ Ctrl+. Ctrl+L  $Ctrl + E$  $Ctrl + R$ Ctrl+Shift+M/Alt+Shift+Left Alt+Shift+Right/Ctrl+M Ctrl+K Ctrl+Shift+Y Ctrl+S Esc

Ctrl+A/S then A

S then N

Up/Ctrl+,

Home

End

M/F9

Ctrl+Alt+V

Ctrl+Alt+A

Down/Ctrl+.

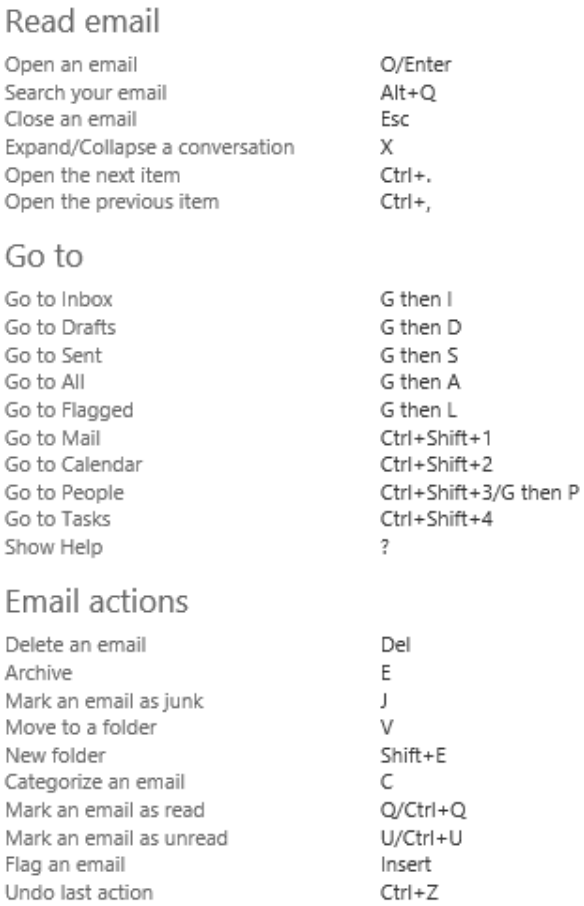

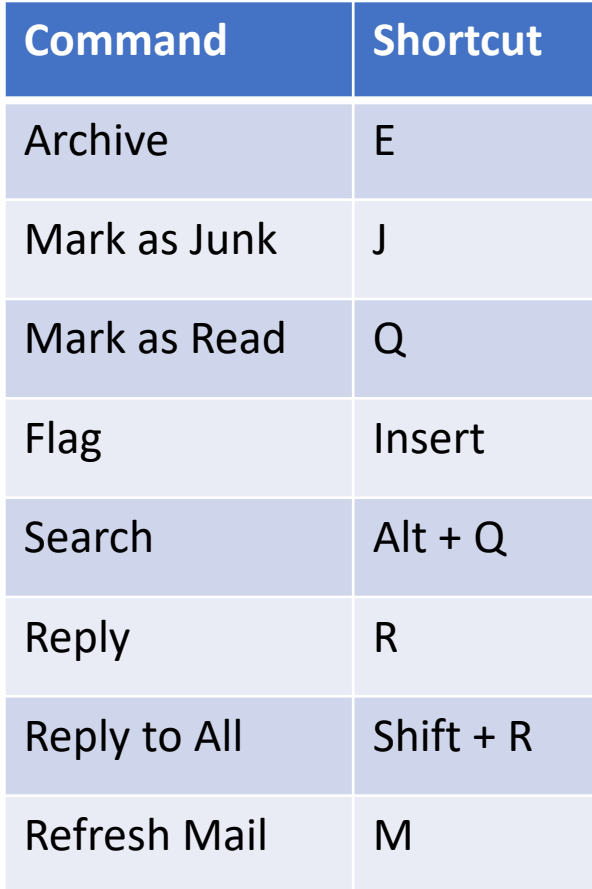

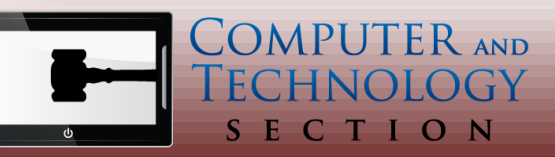

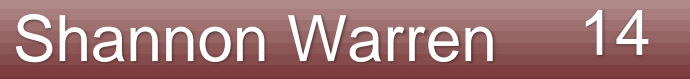

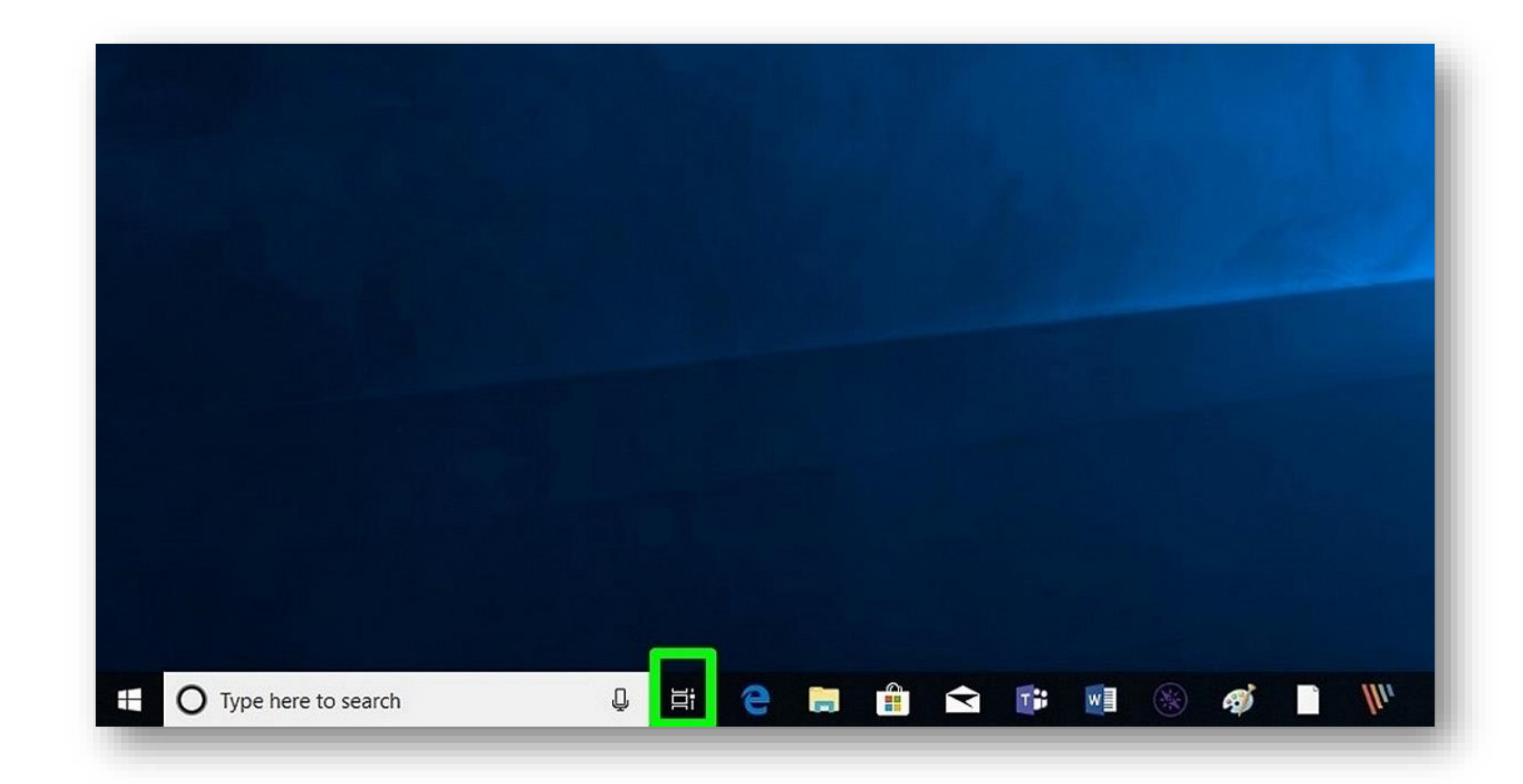

#### **Activate: Open Task View**

- Press Button or
- $[Win] + [Tab]$

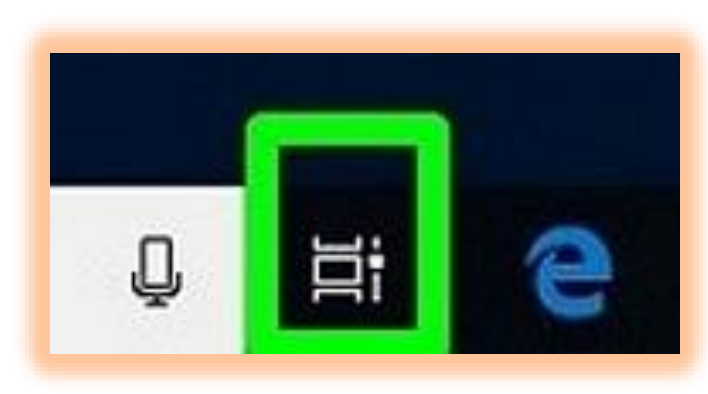

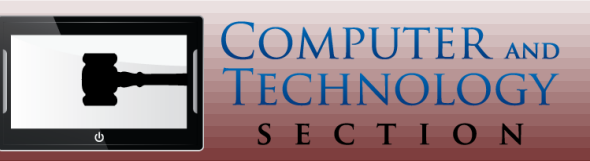

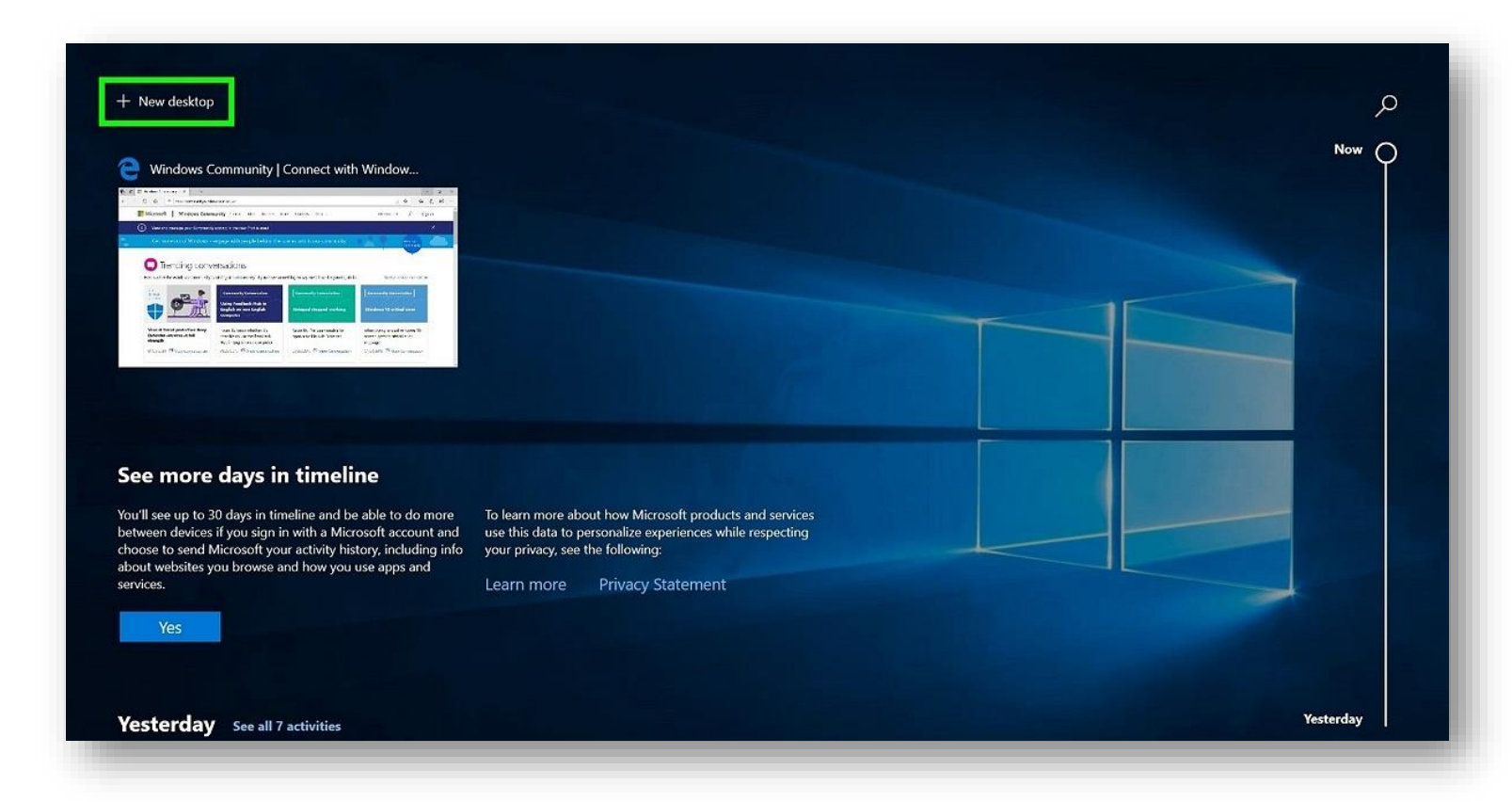

#### **Create Virtual Desktop**

- Select Option "New Desktop" or
- Drag Applications onto "New Desktop"

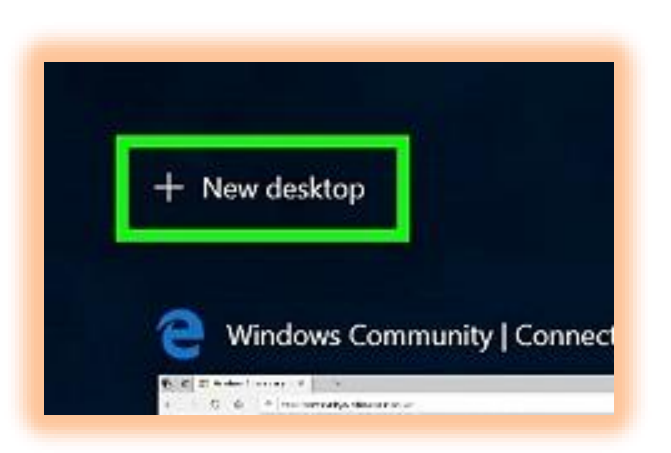

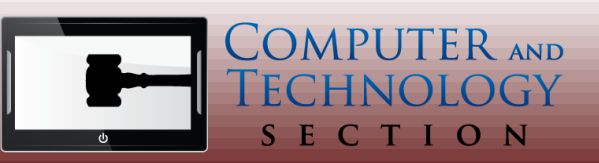

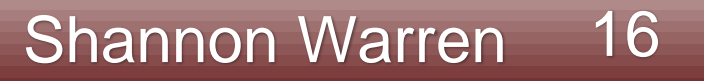

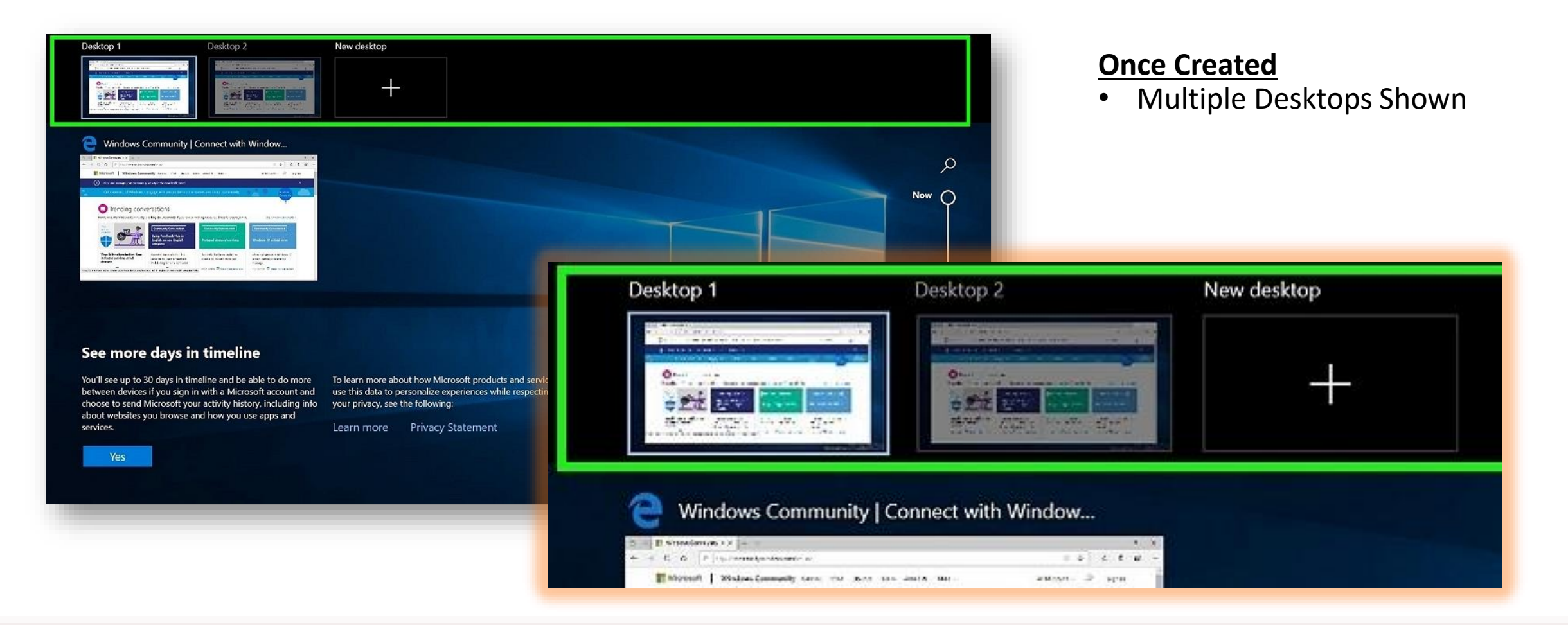

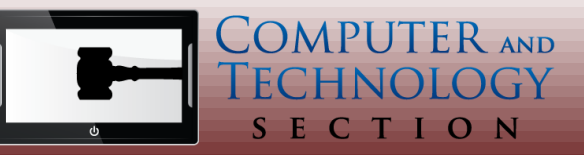

#### Shannon Warren 17

New desktop

#### **Arrange Applications**

- Select application and set options
- Key: "Show this Window on all desktops"

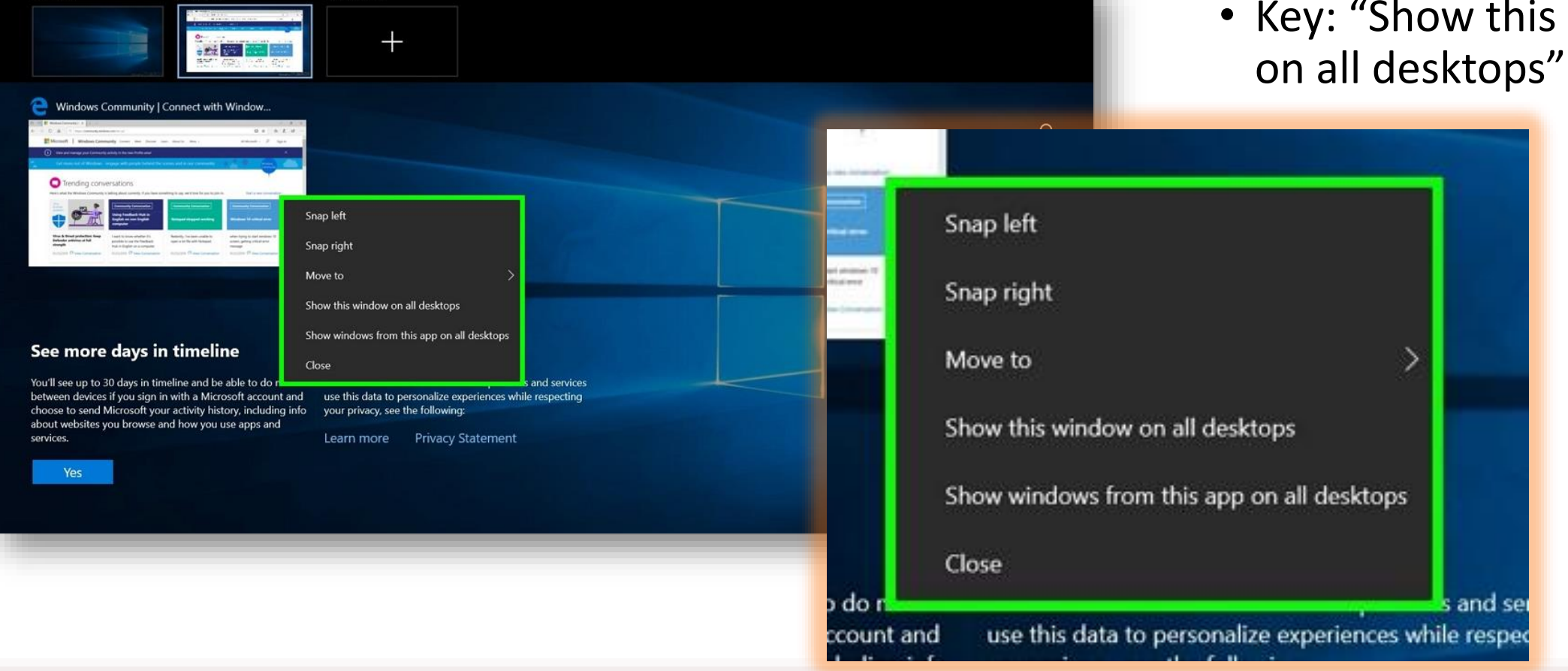

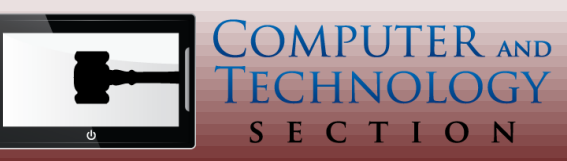

Desktop 1

Desktop<sub>2</sub>

### •Switch Desktops

- •[Windows] + [Control] + [Left/Right Arrow]
- •[Windows] + [Tab]
- •New Virtual Desktop
	- •[Windows] + [Control] + D

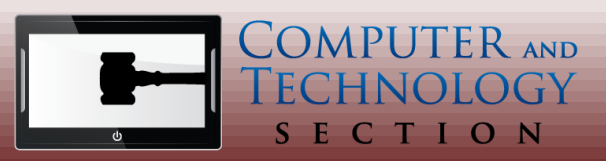

## Texas Bar Legal

 $4.1$ Rule 4.1 : Serving Other **Process** (a) In General, Process - other than a

Title II : Rule

Back

summons under Rule 4 or a subpoena under Rule 45 - must be served by a United States marshal or deputy marshal or by a person specially appointed for that purpose. It may be served anywhere within the territorial limits of the state where the district court is located and, if authorized by a federal statute, beyond those limits. Proof of service must be made under Rule  $4(1)$ .

(b) Enforcing Orders: Committing for Civil Contemnt, An order committing

COMPUTER AND

TION

 $F_{c}$ 

#### **Computer & Technology Section App**

Free to any Section member

- Exclusively for members
- Laws on your mobile device contains state and federal codes, rules and statutes

## Benefits Checkup

There are over 2,500 benefit programs available nationwide. Find out what benefits may be available in your area. **Get Started** Enter Your Zip Code

#### **https://www.benefitscheckup.org/**

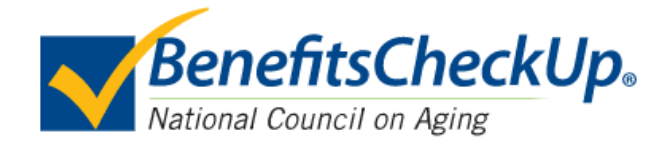

Michael Curran 21

- Input location, age, condition, financial information
- Outputs potential benefits and providers

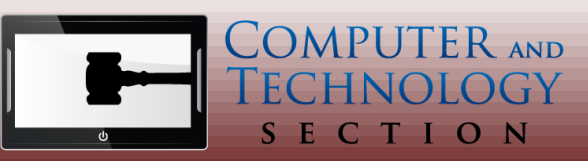

### Remedy

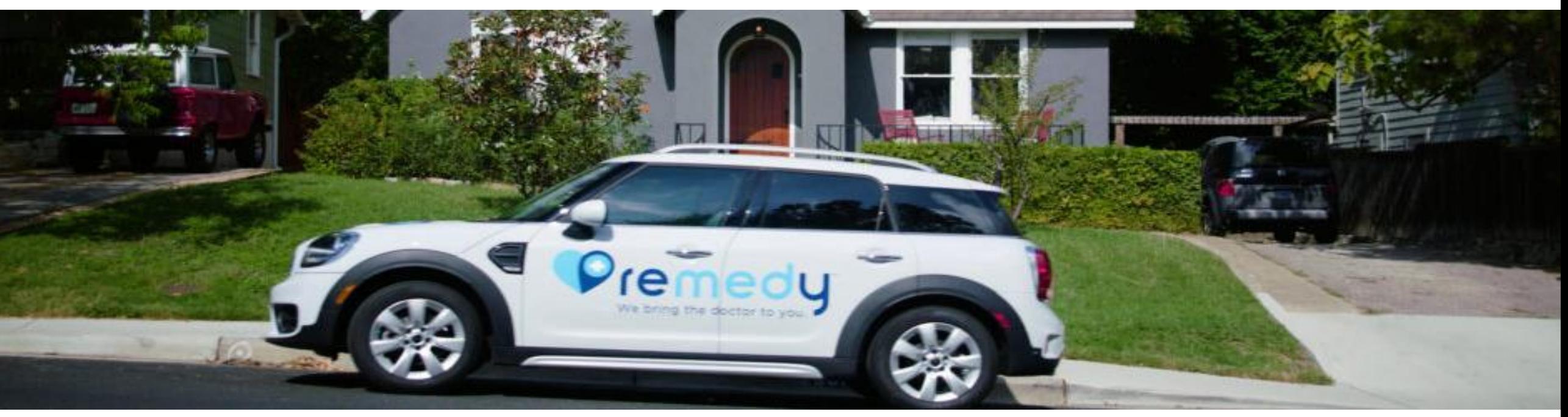

Michael Curran 22

**Home Health Care – myremedy.com**

- Starts with telemedicine, then sends nurse or doctor as needed
- Great reviews, reduced medical expenses

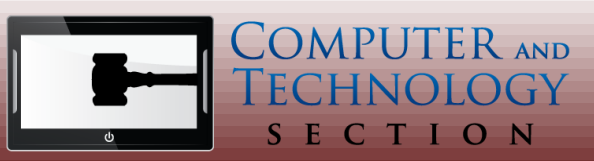

# Standing Desk Converter

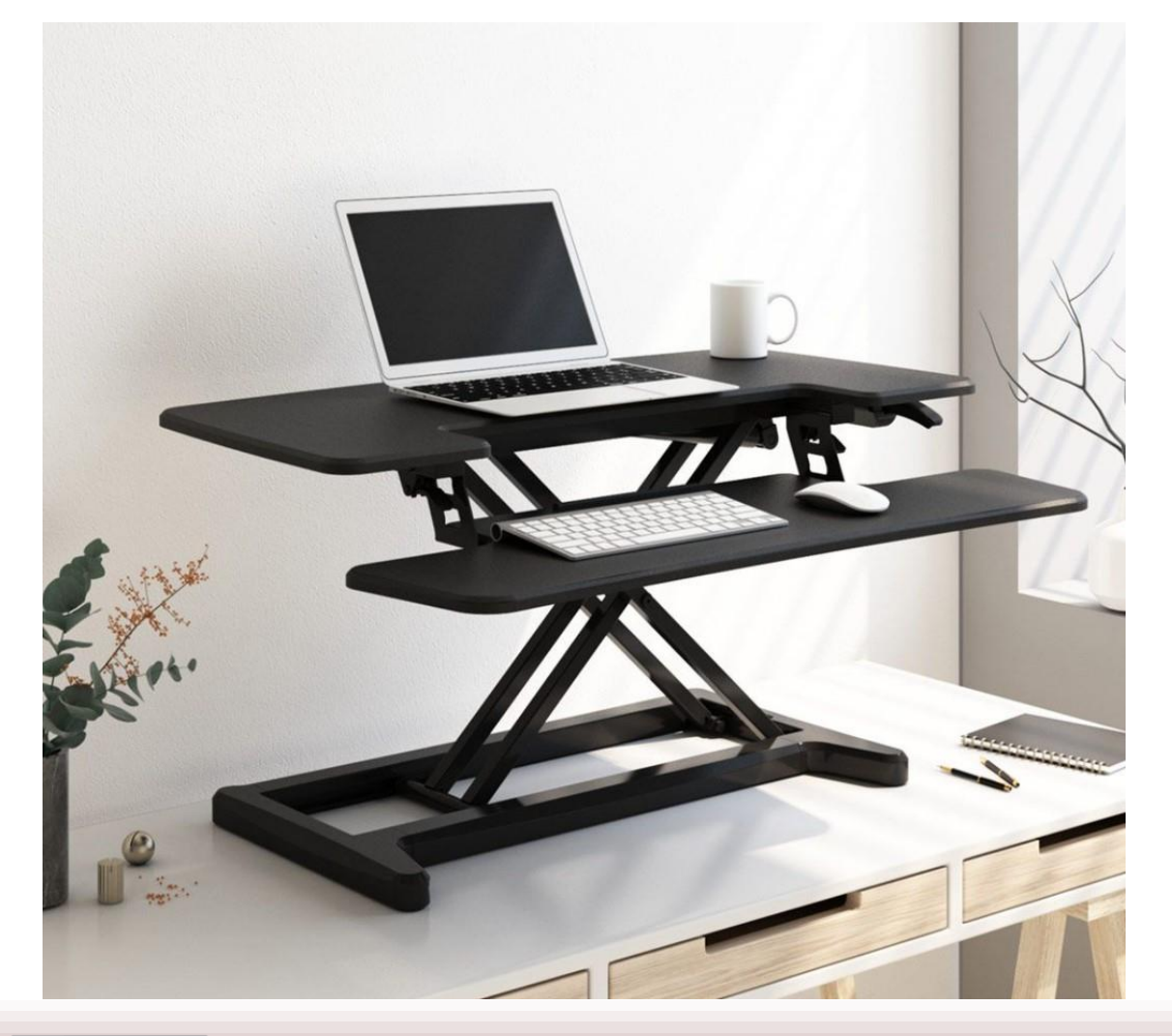

#### **Improve fitness and posture**

- Flexispot and other brands
- \$99+ depending on size
- Great for sitting or standing
- Sits on top of work space

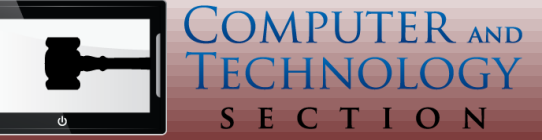

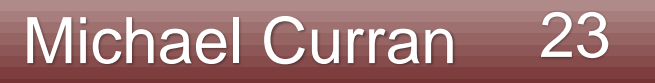

# Advanced Google Search

Google

allintext: law firm cybersecurity scam

#### **Find what you are looking for with more accuracy**

Sample resource: <https://moz.com/learn/seo/search-operators>

- Proximity Search: Texas **AROUND(3)** Bar
- White Papers and Research: law firm security **filetype:pdf**
- Templates: law firm engagement letter **filetype:doc**
- Alternative results: **allintext:** law firm cybersecurity scam

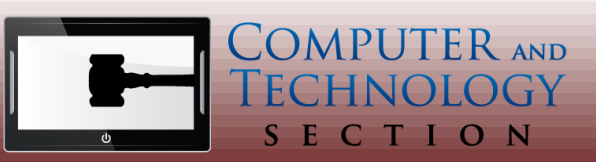

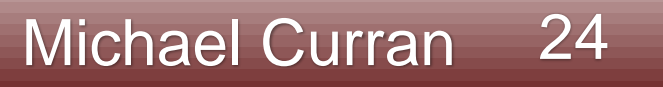

 $\times$ 

# Disk Backup **File backup versus image backup**

### • **Image backups are images of your whole computer**

• An image of your entire operating system, including files, executable programs and OS configurations.

#### • **File backups backup your files**

• Will save documents, but not the applications that created them.

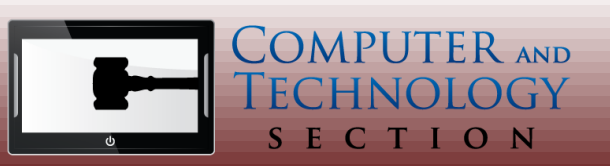

Robert "Tony" Ray Robert@TexasInheritance.Com

# Private Internet Access (PIA)

#### **Secure VPN for \$3.33 per Month**

- Use in public places coffee shops, hotels, airports, etc.
- Encrypted and your identity is protected
- "For Safe Browsing, Always Use Protection"

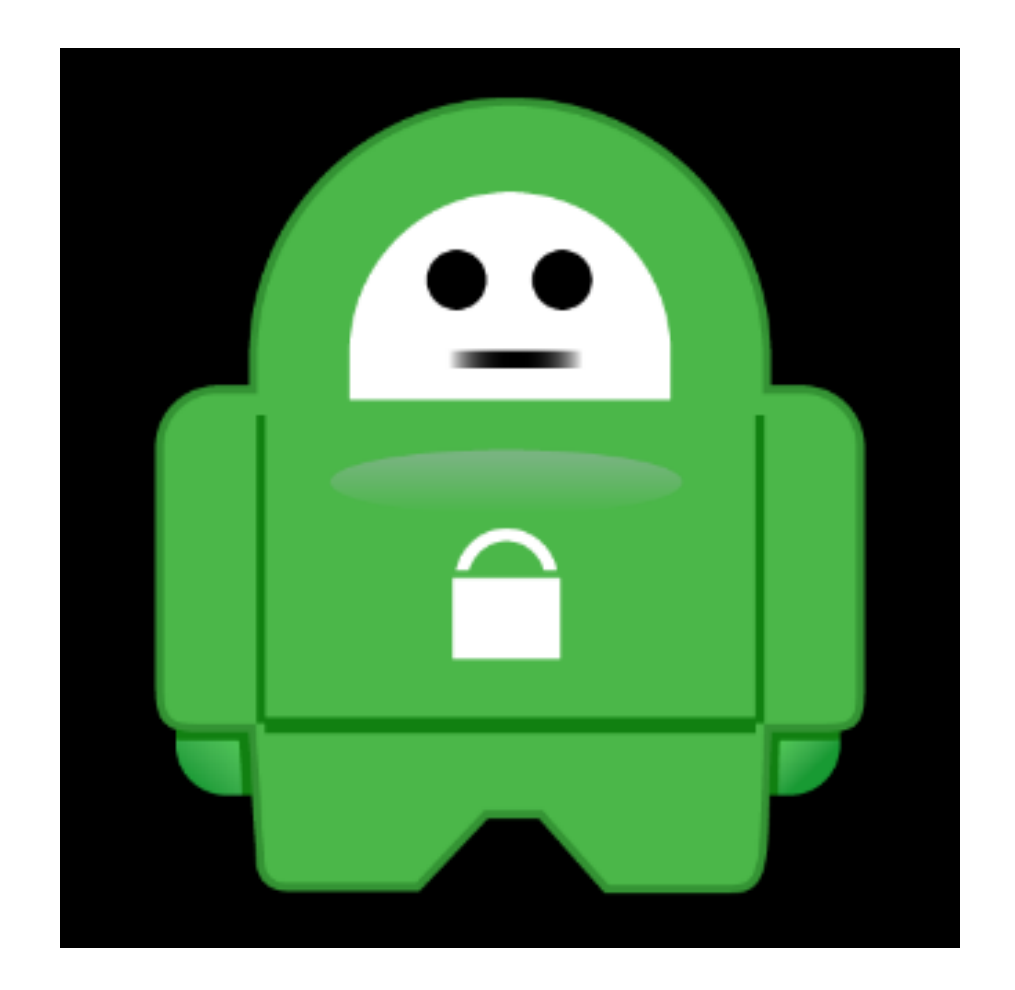

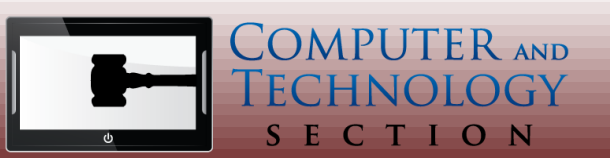

Robert "Tony" Ray Robert@TexasInheritance.Com

### Pixabay.Com

<https://textexpander.com/>

Keyboard shortcuts and snippets will fill in recurring text

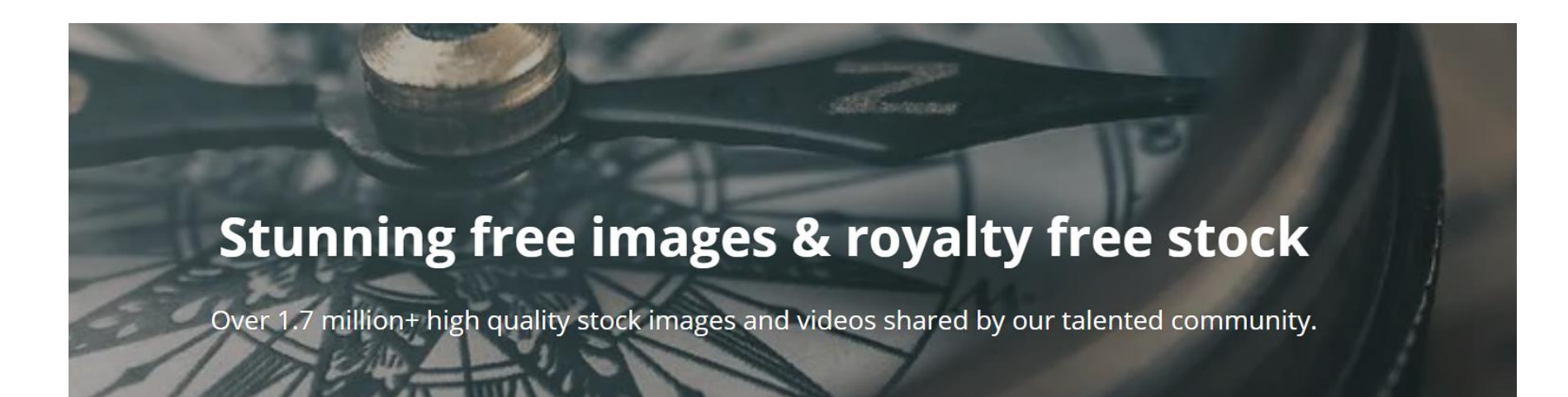

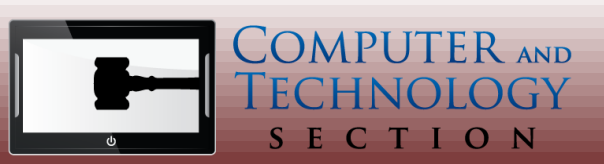

Robert "Tony" Ray Robert@TexasInheritance.Com

### Canva canva.com

#### **Graphic Design Templates**

Ready to go designs, photos, and videos to make your branding look professional.

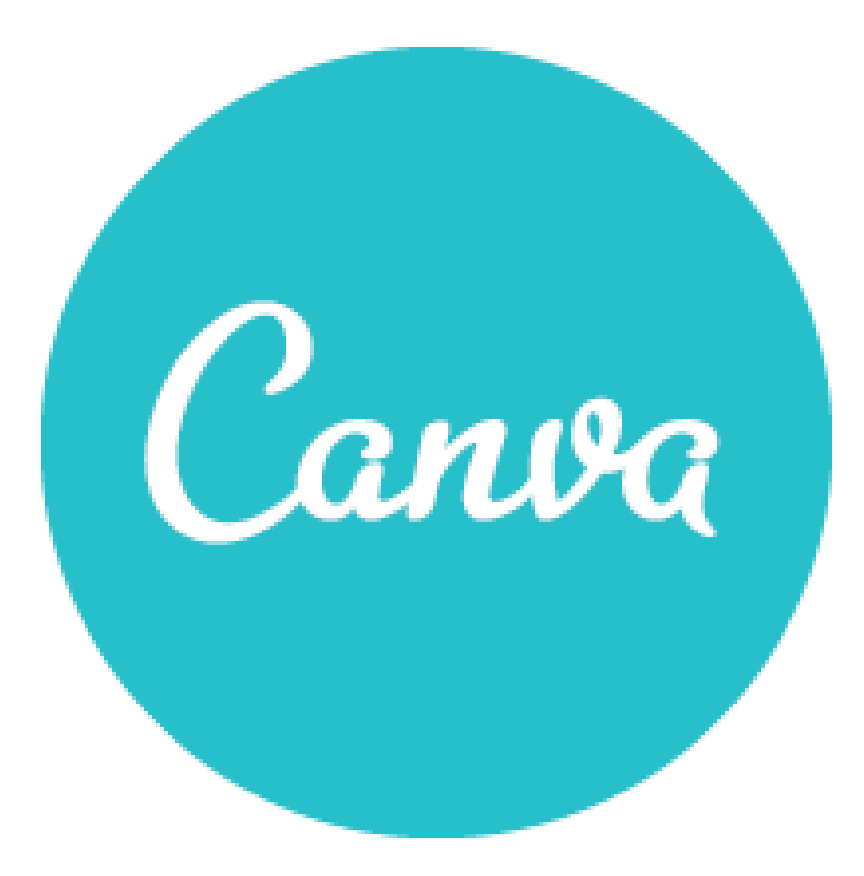

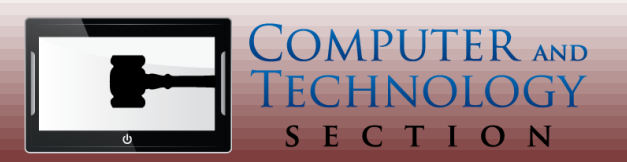

Robert "Tony" Ray Robert@TexasInheritance.Com

### OneNote- FREE

#### <https://onenote.com/>

Organize your world, take notes, same on pc, mac, tablet and phone.

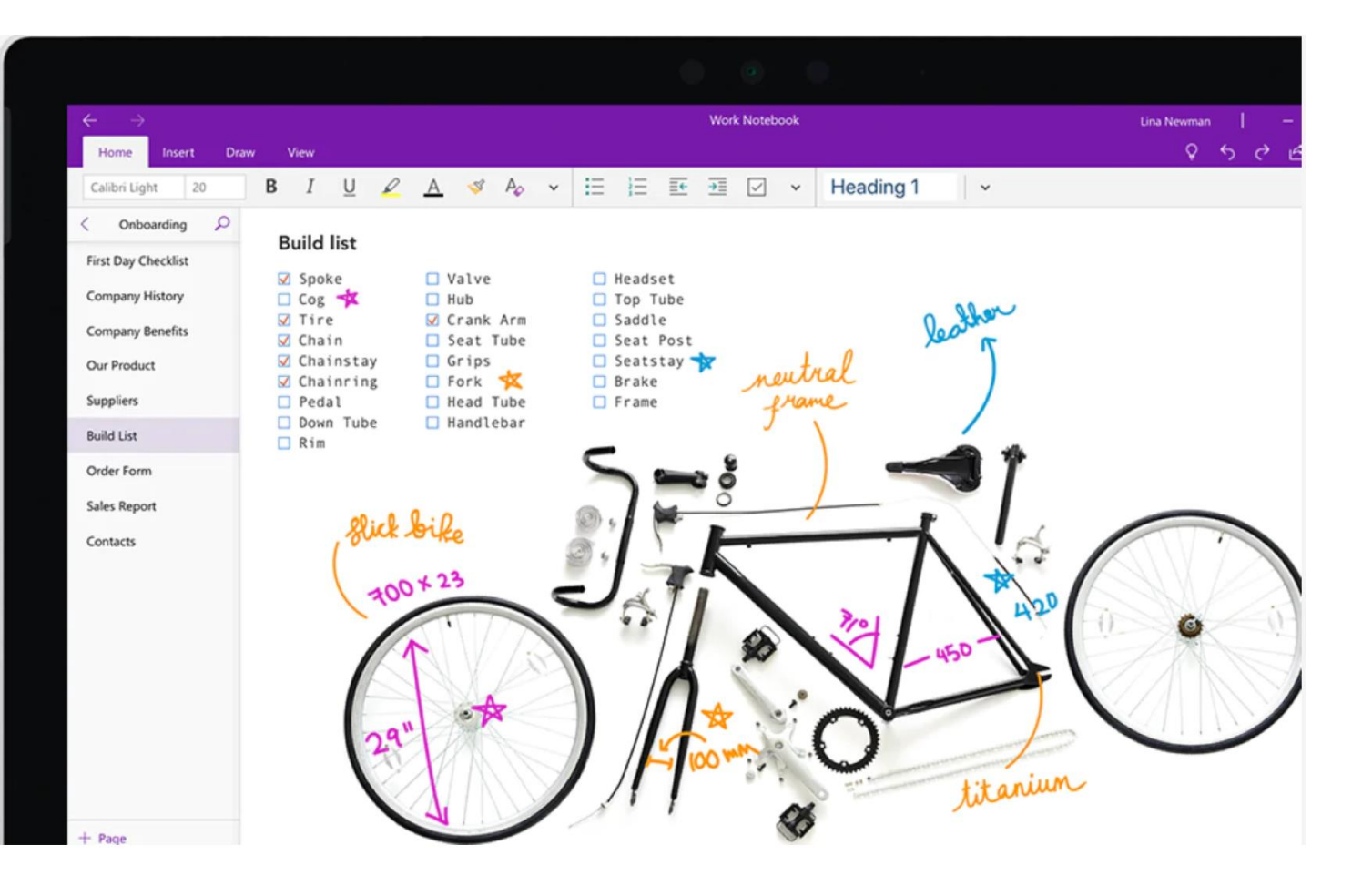

#### Robert "Tony" Ray Robert@TexasInheritance.Com

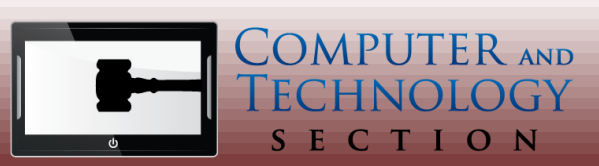

## Microsoft Lens

#### **Convert Images to PDF**

- Scan Business Cards to Microsoft Outlook
- Picture of Whiteboards
- Save Images to Microsoft OneNote
- Free

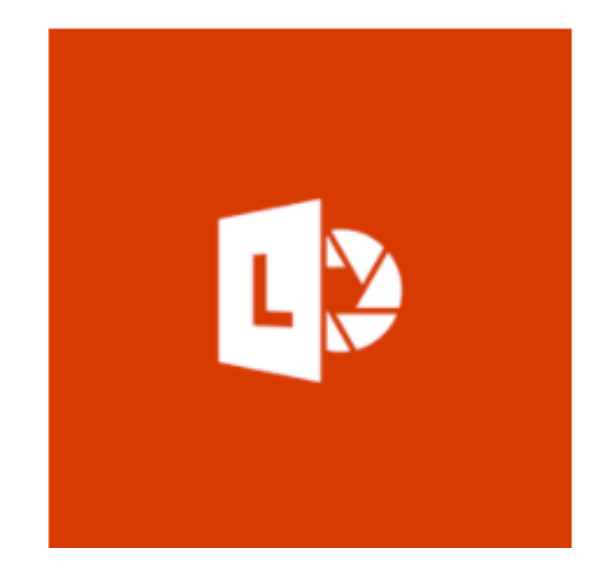

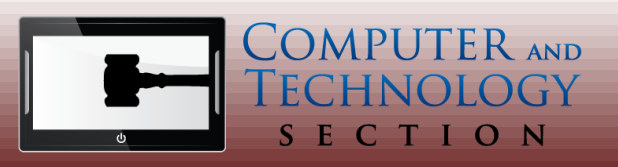

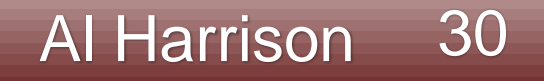

# Ring Central

#### **Voice Over Internet Protocol (VOIP)**

- Send & Receive Calls via WiFi (Save Minutes)
- Send & Receive Unlimited Text Messages
- Send Faxes; Receive Visual Voicemail
- Mobile Use of Business Phone (Handset, etc.)
- Unlimited Conf Calls; Videoconf Calls -100 Max

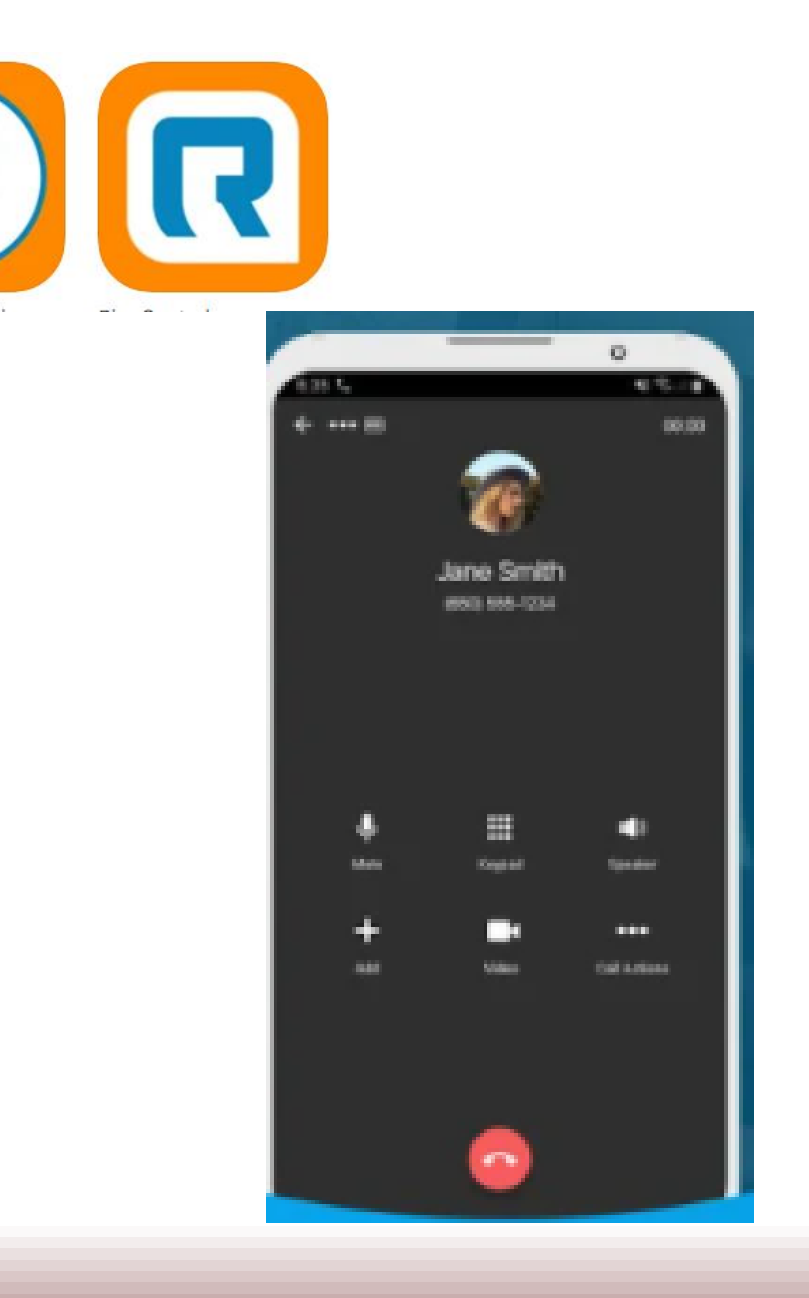

**Ring** 

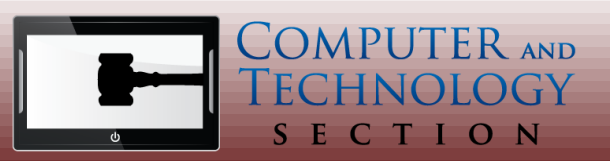

# LawPay

#### **Secure Credit Card Processing**

- Integrated with most practice mgt software
- Complies with Texas, ABA & IOLTA Guidelines
- Convenient Link for Client Payments

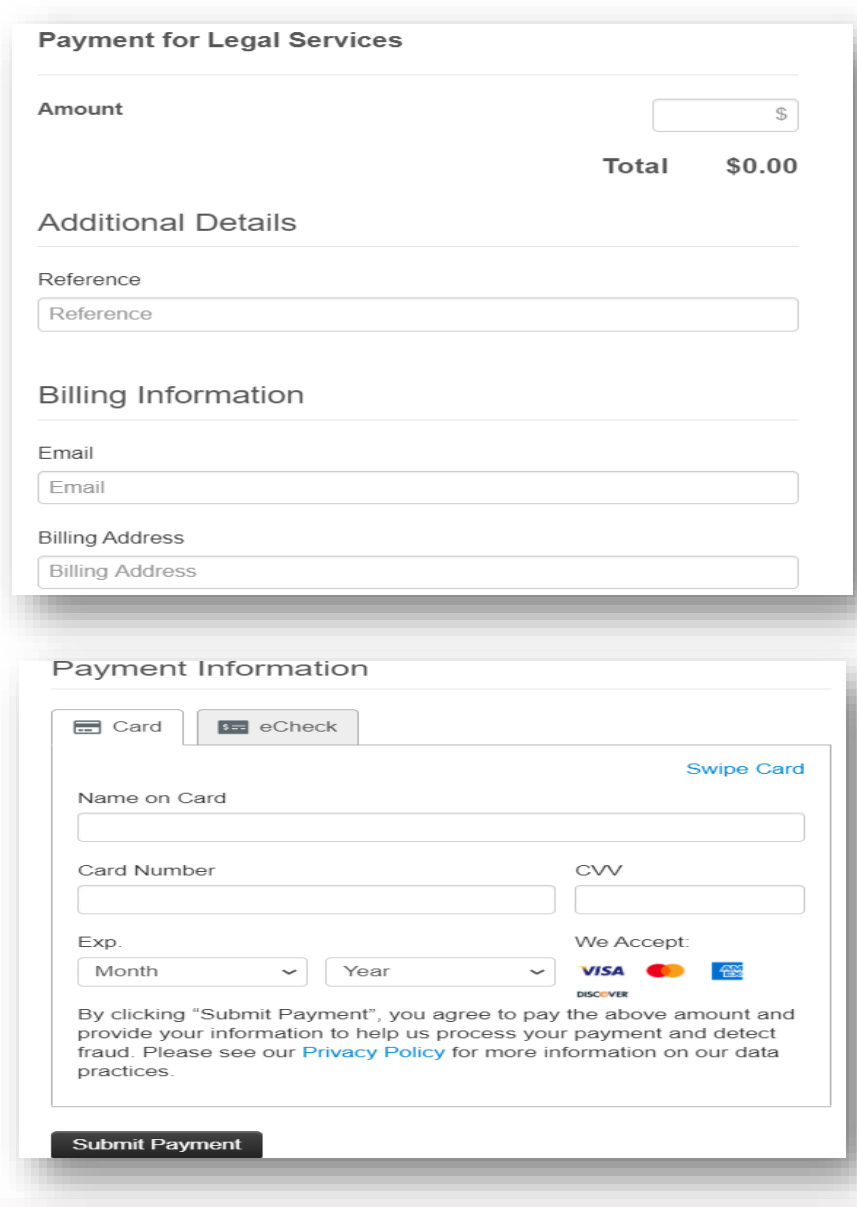

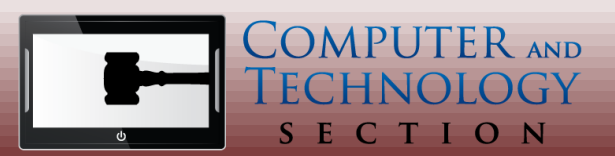

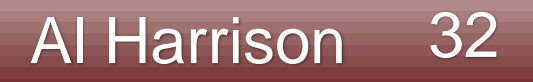

# QuickBooks Online

#### **Cloud-Based Accounting Software**

- Small-Medium Size Business
- Dashboard Controls Various Functions
- Integration with Bank & Credit Card Accounts
- Excellent Individualized Customer Support

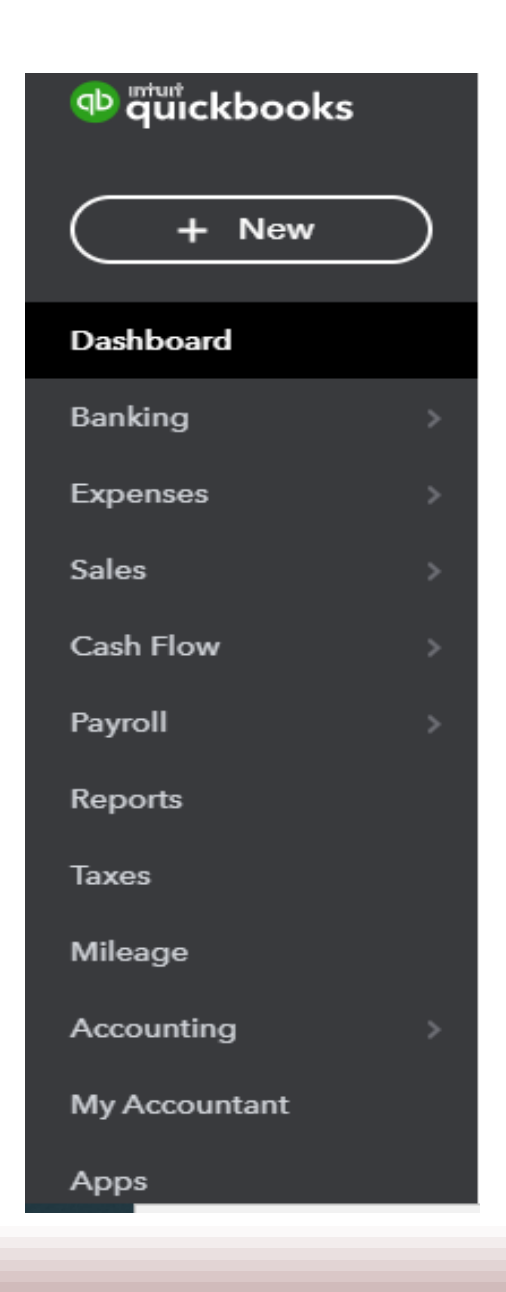

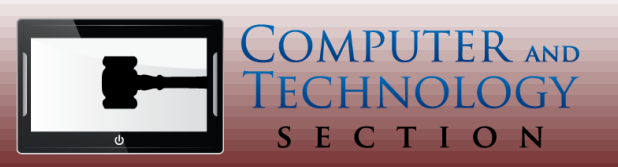

# Astro File Manager

#### **Intuitive User Interface**

- Convenient File & Folder Organizer
- Simple Search Feature
- For Android
- Free & No Ads

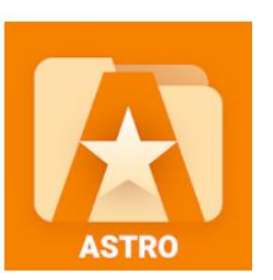

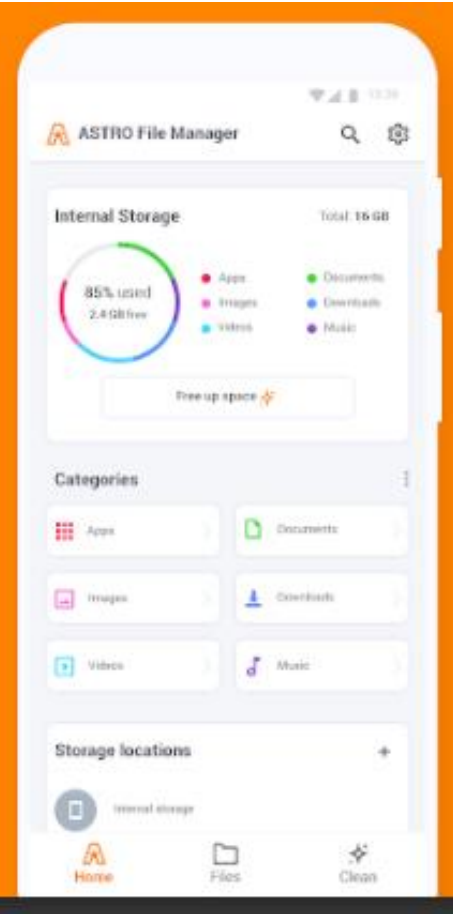

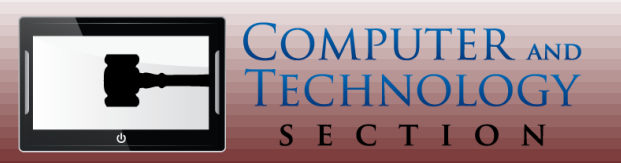

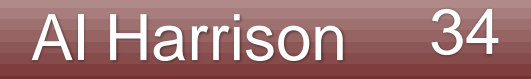

### Find Time

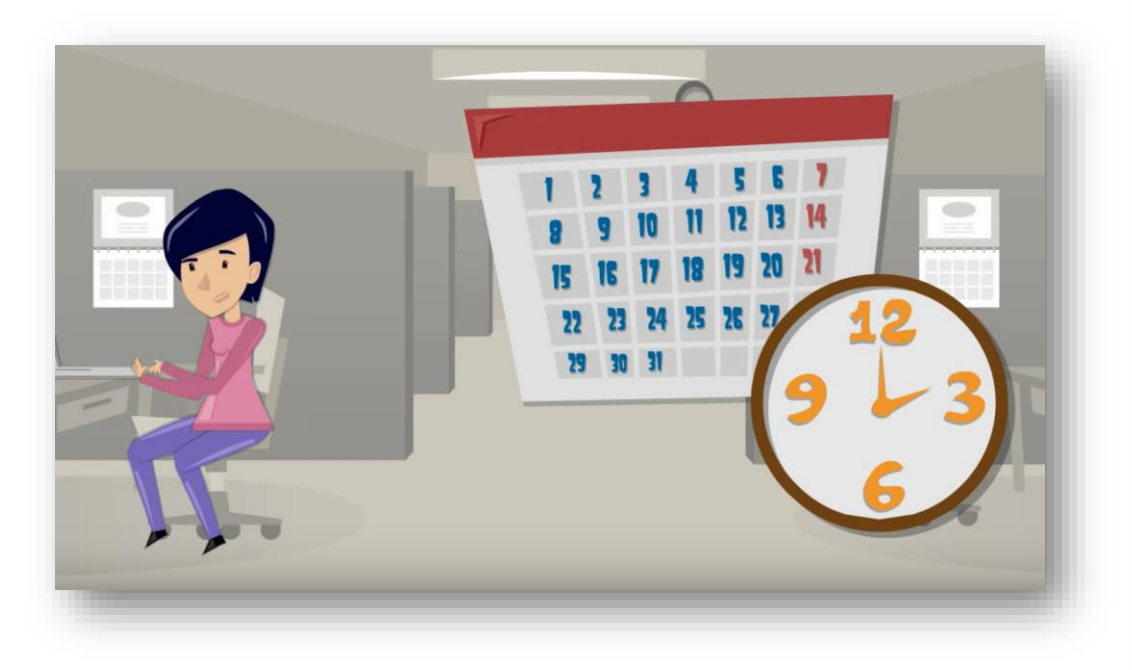

### Vote on your preferred times

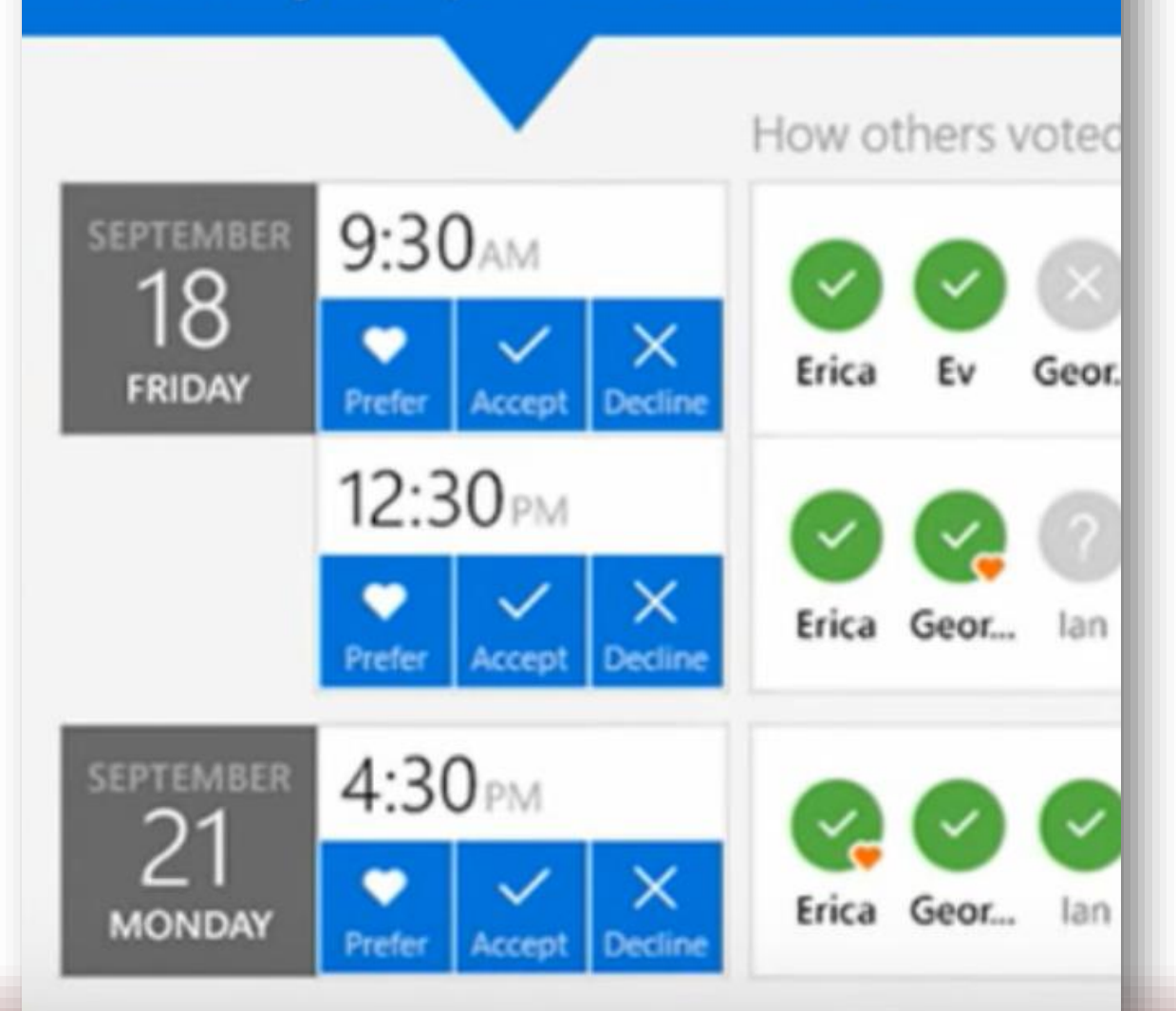

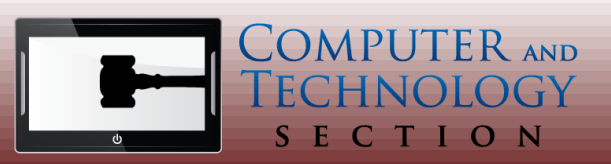

Shannon Warren 35

### Find Time

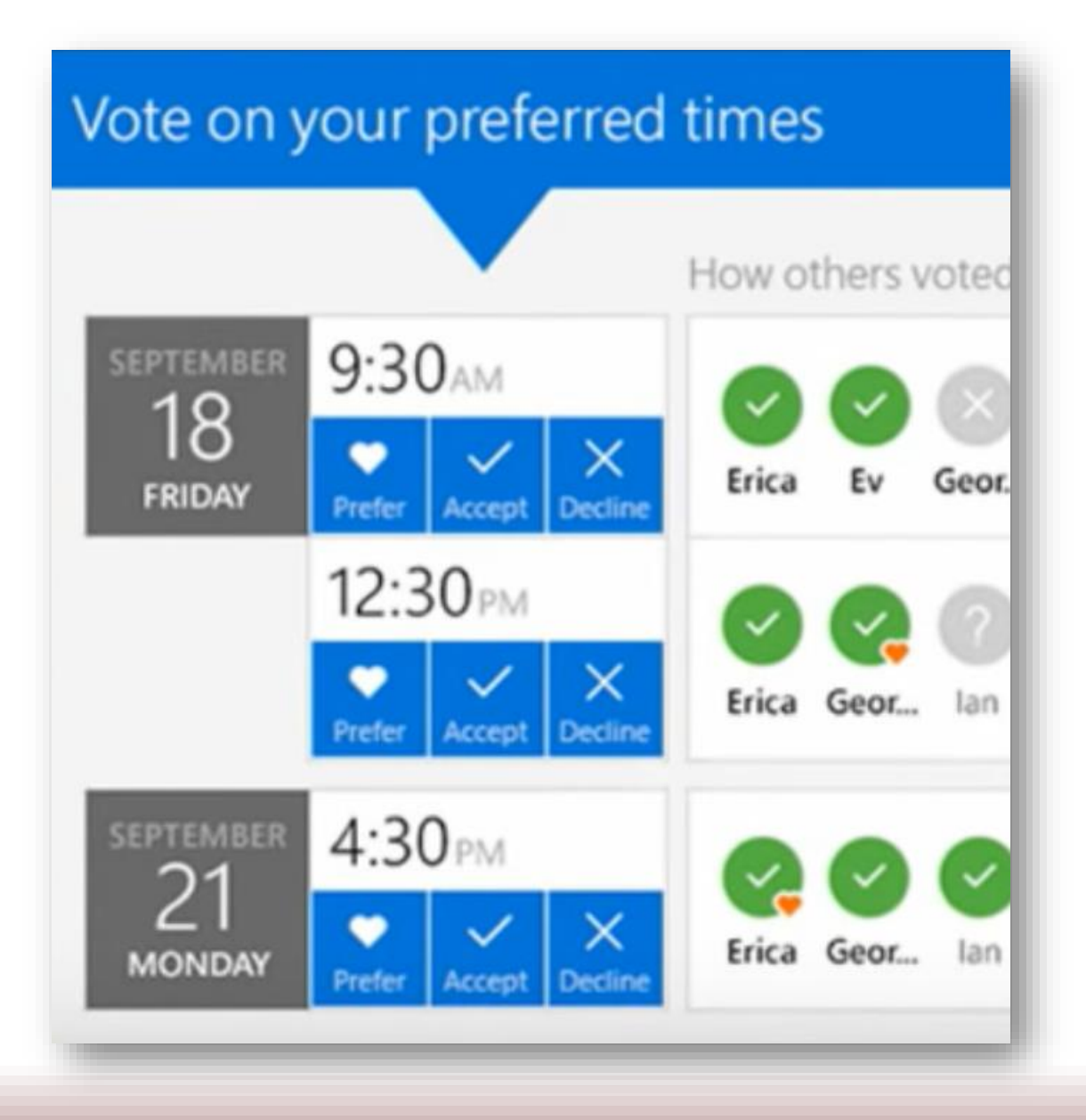

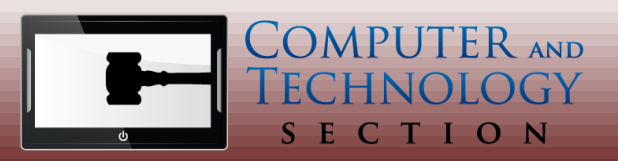

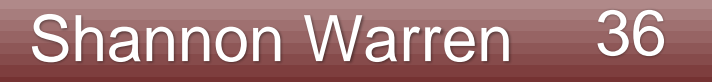
## Find Time

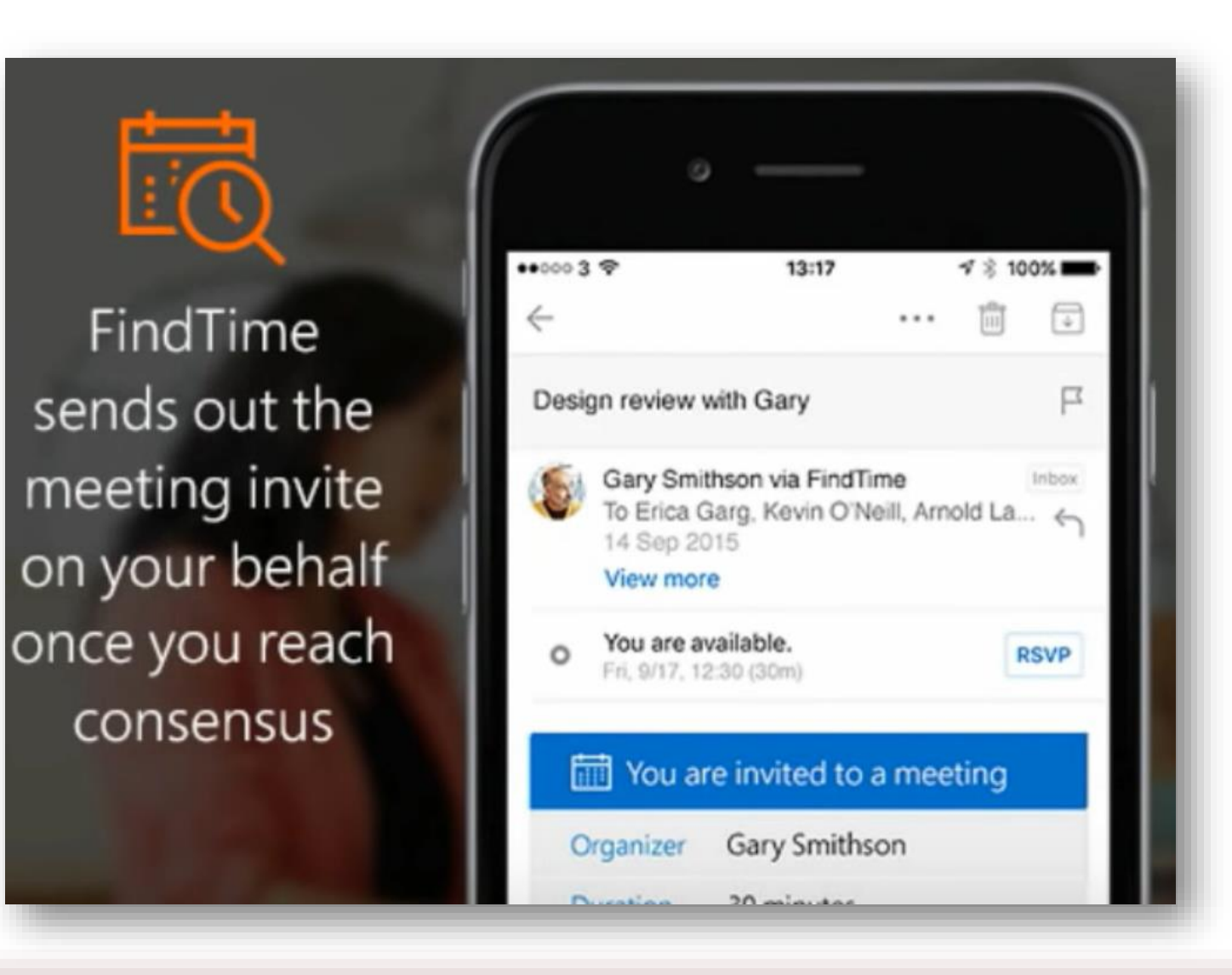

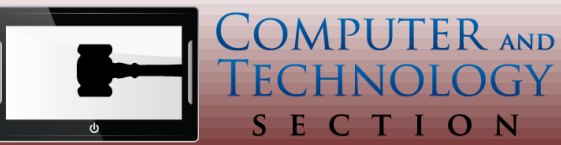

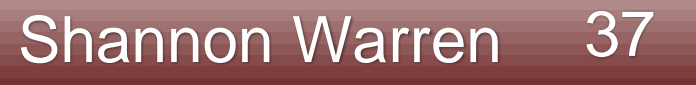

# Office Voice Dictation

AutoSave (Off) E 5 v 点 。  $\circ$ Search  $\Box$ Document1 - Word Shannon Warren SW 囨  $\odot$  $\overline{\nabla}$ **Table Design** 岭 Home Insert Draw Design Layout References Mailings Review View Developer Patent Writer 3 Script Lab SLW ClaimMaster Layout Calibri (Body) 狂・狂  $\vee$   $\frac{1}{4}$   $\vee$  $+5$  $A\!\!\!\!\!\beta$ & Fill and Sign Æ EEEEI **B**  $I \cup \sim ab$   $x_2$   $x^2 \mid A_0$ & Send for Signature Styles Paste Editing Dictate Sensitivity Editor Show  $\bullet$  Alt +  $A - 2 - A - A - 1$ Agreement Status Taskpane Styles 5 Clipboard I Font  $\overline{\mathbb{N}}$ Paragraph Voice Sensitivity Editor Adobe Sian Commands Group ㅅ 표 - - - 스  $\ddot{+}$ **Button Original Text Dictation Results** A lawyer shall make reasonable efforts to prevent the inadvertent or unauthorized disclosure of, or unauthorized access to, information Dictate relating to the representation of a client.  $[n]$  Focus 30 words DD 睴 圓 曧  $+ 240%$ - 176

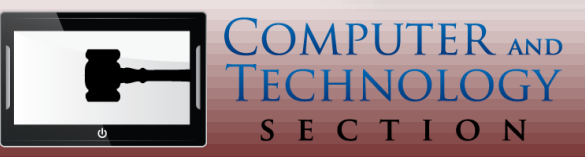

or

# Voice Commands in Dictation

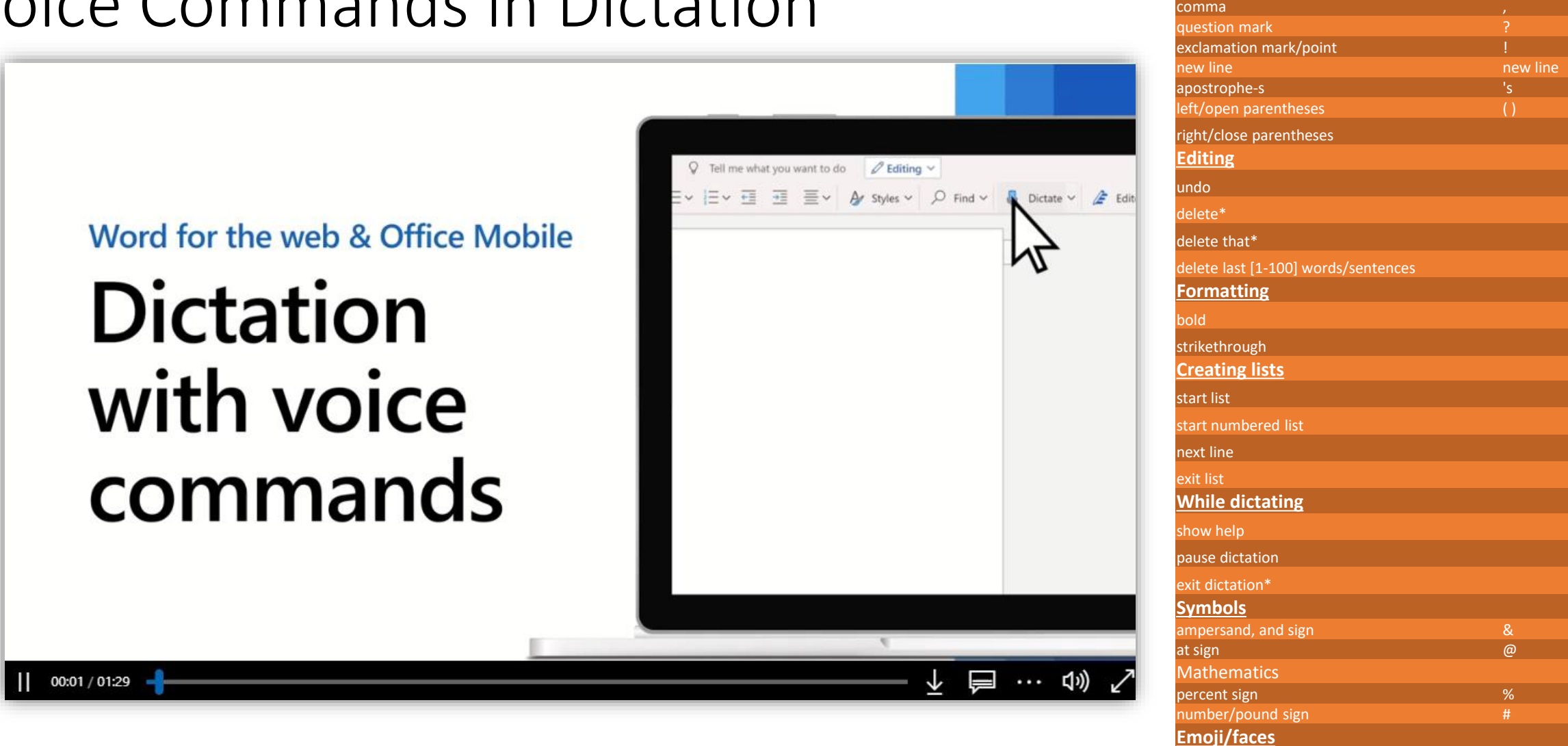

![](_page_38_Picture_2.jpeg)

smiley face :)

winky face  $\mathbf{p}$  is a set of  $\mathbf{p}$  is a set of  $\mathbf{p}$  is a set of  $\mathbf{p}$  is a set of  $\mathbf{p}$  is a set of  $\mathbf{p}$  is a set of  $\mathbf{p}$  is a set of  $\mathbf{p}$  is a set of  $\mathbf{p}$  is a set of  $\mathbf{p}$  is a set of  $h$ eart emoii  $\leq$ 3

frowny face

**Punctuation** period, full stop

# Word Transcribe • Word for the web for all Microsoft

![](_page_39_Picture_1.jpeg)

- 365 subscribers and is supported in the new Microsoft Edge or Chrome browsers
- With Transcribe you are completely **unlimited** in how much you can **record and transcribe within Word for the Web**.
- Currently, there is **a five-hour limit per month for uploaded recordings**  and each uploaded recording is limited to 200mb.

![](_page_39_Picture_5.jpeg)

![](_page_39_Picture_6.jpeg)

# Change Default Browser and Email on iOS

![](_page_40_Picture_1.jpeg)

- September 2020, Apple released iOS 14
- New feature: Apple is introducing the ability to switch default apps for both mail and the browser
- Outlook was the first to include the support for switching default mail app
- Browser and mail apps will need to be updated to support the ability to switch defaults on iOS 14
- Delve into the main settings interface in the OS to switch defaults
	- head into settings,
	- scroll down to Outlook, tap, and then
	- select default mail app.
- Browsers: Chrome and Edge earlier this week to let you set these browsers as defaults, although they're still powered by Apple's Safari rendering engine underneath.

![](_page_40_Picture_11.jpeg)

# **Circuits**

### **Members Newsletter**

Read and Learn

Be an author!

- Impress your friends
- Surprise readers
- Republish

![](_page_41_Picture_7.jpeg)

![](_page_41_Picture_8.jpeg)

# Google Search Console

### **Monitor how Google views your Website**

- Info to help optimize your organic search presence (improve SEO)
- Referring domains, top queries, keyword rank, impressions, clicks, mobile performance, etc.

OMPUTER AND

TION

EC

![](_page_42_Figure_4.jpeg)

![](_page_42_Picture_5.jpeg)

# Google Analytics

### **Monitor Visitors to Your Website**

- Number of visitors
- Source of visitors (direct or organic search)
- Location of visitors
- Browser, OS
- New versus returning

COMPUTER AND

ECTION

![](_page_43_Figure_7.jpeg)

![](_page_43_Picture_8.jpeg)

# SEO Minion

![](_page_44_Picture_1.jpeg)

- Free SEO info
- Characters
- Headings, links
- Can see how search engines display your site

**EXAS LAW FIRM HELPING PROTECT** 

**FINANCIAL ASSETS** Estate Planning,

Elder Fraud Protection, Data Breach Prevention, and More

Stav Safe - Covid-19

Protection

• Click extension on any website to see details useful for SEO

![](_page_44_Picture_7.jpeg)

![](_page_44_Picture_8.jpeg)

**K** Analyze On-Page SEO

#### URL

O o x

https://www.financialsafetylaw.com/ 570 words, 4,758 characters

#### Title

Elder Fraud Prevention | Financial Safety Law | Attorney Michael Curran (71/60 chars) A

#### Description

Financial Safety Law by Attorney Michael Curran, P.C. dedicated to preventing financial exploitation and reducing elder fraud. We help protect your assets through estate planning, incapacity planning, and fraud prevention.  $(223/150 \text{ chars})$ 

Canonical

https://www.financialsafetylaw.com/

#### Meta Robots

None

![](_page_44_Picture_128.jpeg)

![](_page_44_Picture_21.jpeg)

# eBird

![](_page_45_Figure_1.jpeg)

### **Citizen Scientists aka Bird Nerds**

- Enter bird lists
- Amazing data and analytics
- Other problems elder fraud, car accidents, cybersecurity threats, cancer, robocallers, etc.
- App and website
- Free (Cornell University)

Marbled Godwit **Ruddy Turnstone** 

Semipalmated Sandpiper

Red Knot Sanderling

# Google Stadia - \$9.99/month

<https://stadia.google.com/>

Play games on smartphone, PC or TV.

![](_page_46_Picture_3.jpeg)

![](_page_46_Picture_4.jpeg)

Robert "Tony" Ray Robert@TexasInheritance.Com

47

# ernietheattorney.net/podcast/

**CLICK HERE TO GET MY "SOLO & SMALL FIRM LAWYERS' GUIDE TO WORKING SMARTER"** 

![](_page_47_Picture_2.jpeg)

![](_page_47_Picture_3.jpeg)

![](_page_47_Picture_4.jpeg)

# **Law Firm Autopilot** with Ernie the Attorney

![](_page_47_Picture_6.jpeg)

48

# onlinejobs.ph

![](_page_48_Picture_1.jpeg)

lobseeker How it Works  $\blacktriangleright$ 

Real Results Pricing

![](_page_48_Picture_4.jpeg)

**SIGN UP LOG IN** 

# **THE Job Board For Virtual Workers In The Philippines**

### 29,792 Jobseekers

Signed Up Last Month.

### 5,618 Employers

Signed Up Last Month.

![](_page_48_Picture_11.jpeg)

Robert "Tony" Ray Robert@TexasInheritance.Com

**Texas Appellate Law Podcast** Todd Smith & Jody Sanders

> TEXAS **Appellate Law** Podcast

CONVERSATIONS ABOUT CIVIL APPEALS, LITIGATION, AND TECHNOLOGY

![](_page_49_Picture_3.jpeg)

Robert "Tony" Ray Robert@TexasInheritance.Com

![](_page_49_Picture_5.jpeg)

# MindMap for FREE

### <https://www.mindmeister.com/>

### Create mindmaps to visualize your case.

![](_page_50_Figure_3.jpeg)

![](_page_50_Picture_4.jpeg)

Robert "Tony" Ray Robert@TexasInheritance.Com

By the way, this is a floating topic. To create a floating topic, simply drag it away from the map  $\bigcirc$ 

center.

51

# Droid Tranfer/Transfer Companion

### **Transfer Data: Android** → **PC**

- Transfer Contents & Contacts
- Back Up Call Logs
- Back Up Text Messages
- Print Text Messages with Date & Times
- Free Limited Version; \$30 Full Version

![](_page_51_Picture_7.jpeg)

![](_page_51_Picture_8.jpeg)

![](_page_51_Picture_9.jpeg)

# Google Duo

Video Calling: Simple & Reliable

Comparable to Apple Facetime

![](_page_52_Picture_3.jpeg)

Functions across Android & iOS Devices

![](_page_52_Picture_5.jpeg)

![](_page_52_Picture_6.jpeg)

# Google Meet

### Secure & Private Video Conferencing

![](_page_53_Picture_2.jpeg)

Virtually Unlimited Collaboration

![](_page_53_Picture_4.jpeg)

![](_page_53_Picture_5.jpeg)

![](_page_54_Picture_1.jpeg)

- **Mmhmm, the app that makes your video presentations more fun, has arrived on Mac**
- Weekend Update Style presentations
- Premium Tier, which offers customizable backgrounds and fun tools like laser pointers and filters

Shannon Warren 55

• Basic, which is the core functionality of presenting, recording and collaborating on presentations

![](_page_54_Picture_6.jpeg)

![](_page_55_Picture_1.jpeg)

![](_page_55_Picture_2.jpeg)

![](_page_56_Picture_1.jpeg)

![](_page_56_Picture_2.jpeg)

![](_page_56_Picture_3.jpeg)

![](_page_57_Picture_1.jpeg)

![](_page_57_Picture_2.jpeg)

![](_page_57_Picture_3.jpeg)

![](_page_57_Picture_4.jpeg)

# Integrated Android Apps on Windows

![](_page_58_Picture_1.jpeg)

- Microsoft is now allowing Windows 10 users to run Android apps side by side with Windows applications on a PC.
- Find Android apps in Microsoft's *Your Phone* app
- These will run in a separate window outside of the Your Phone app, mirrored from your phone.
- Samsung Note 20 supports multitasking, available soon
- Some apps may not be supported

![](_page_58_Picture_7.jpeg)

# Zoho & Zoho One

![](_page_59_Figure_1.jpeg)

- Customer Relationship Manager
- Invoicing
- E-Sign
- Payroll

![](_page_59_Picture_6.jpeg)

![](_page_59_Picture_7.jpeg)

## Zoho One

![](_page_60_Figure_1.jpeg)

![](_page_60_Picture_2.jpeg)

![](_page_60_Picture_3.jpeg)

# Zoho Sign

![](_page_61_Picture_92.jpeg)

![](_page_61_Picture_93.jpeg)

On behalf of Secure Sign 24x7 (the "Company"), I am pleased to offer to you the position of Sales Manager. You will have various responsibilities regarding the Company's activities and businesses, as management of the Company determines from time to time.

Your rate of pay will be \$20 per hour. You will be eligible to participate in the Company's discretionary bonus program, subject to the terms and conditions thereof. Details will be provided to you upon hire. The position is categorized under the Fair Labor Standard Act as non-exempt and is therefore eligible for overtime pay.

As an employee of the Company, you will be eligible to participate in the Company's benefit programs as described in the attached Benefits Overview. Upon commencement of employment you will be required to provide evidence of your ability to work in the United States as provided for in the Immigration Reform and Control Act of 1986.

This offer represents a proposed at-will employment arrangement between you and the Company, which means that either you or the Company may terminate your employment at any time, and for any or no reason. It does not guarantee employment for any specified period of time, and is contingent upon your signing agreements satisfactory to the Company regarding arbitration of claims and the confidentiality, non-competition and the ownership of proprietary information developed in the course of your employment.

If these terms are acceptable, please sign in the space provided below. Upon your acceptance, this letter will contain the entire agreement and understanding between you and the Company, and will supersede any prior or contemporaneous agreements, understandings or other communications (whether oral or written), with respect to the subject matter hereof. If you have any questions, please do not hesitate to call.

This offer of employment will remain open until and unless rescinded or modified.

#### Very truly yours,

John Martin, Chief Executive Officer,

![](_page_61_Picture_11.jpeg)

![](_page_61_Picture_12.jpeg)

#### Shannon Warren 62

# Zoho Sign

![](_page_62_Picture_11.jpeg)

![](_page_62_Picture_2.jpeg)

![](_page_62_Picture_3.jpeg)

# Zoho Sign

![](_page_63_Picture_14.jpeg)

\*Subject to your automation credits limit. Additional usage and 3rd party automations require API credits purchased as add-ons.

![](_page_63_Picture_4.jpeg)

![](_page_63_Picture_5.jpeg)

## Zoho Books

![](_page_64_Figure_1.jpeg)

![](_page_64_Figure_2.jpeg)

![](_page_64_Picture_85.jpeg)

![](_page_64_Picture_4.jpeg)

### Zoho Books

![](_page_65_Figure_1.jpeg)

![](_page_65_Picture_2.jpeg)

![](_page_65_Picture_3.jpeg)

# Zoho Invoicing

![](_page_66_Picture_14.jpeg)

![](_page_66_Picture_2.jpeg)

![](_page_66_Picture_3.jpeg)

### Fivrr

![](_page_67_Picture_1.jpeg)

![](_page_67_Picture_2.jpeg)

![](_page_67_Picture_3.jpeg)

# Microsoft Power Toys

![](_page_68_Picture_1.jpeg)

#### Free Download, just search for "Microsoft Power Toys"

**四** FancyZones Included: **同** File Explorer Preview Image Resizer E Keyboard Manager **■ PowerRename** E<sup>2</sup> PowerToys Run B Shortcut Guide

![](_page_68_Picture_4.jpeg)

![](_page_68_Picture_5.jpeg)

## Power Toys: Windows key shortcut guide

![](_page_69_Picture_1.jpeg)

![](_page_69_Picture_2.jpeg)

![](_page_69_Picture_3.jpeg)

### Power Toys: Run

![](_page_70_Picture_1.jpeg)

![](_page_70_Picture_2.jpeg)

![](_page_70_Picture_3.jpeg)

### Power Toys: Run

![](_page_71_Picture_1.jpeg)

![](_page_71_Picture_2.jpeg)

![](_page_71_Picture_3.jpeg)
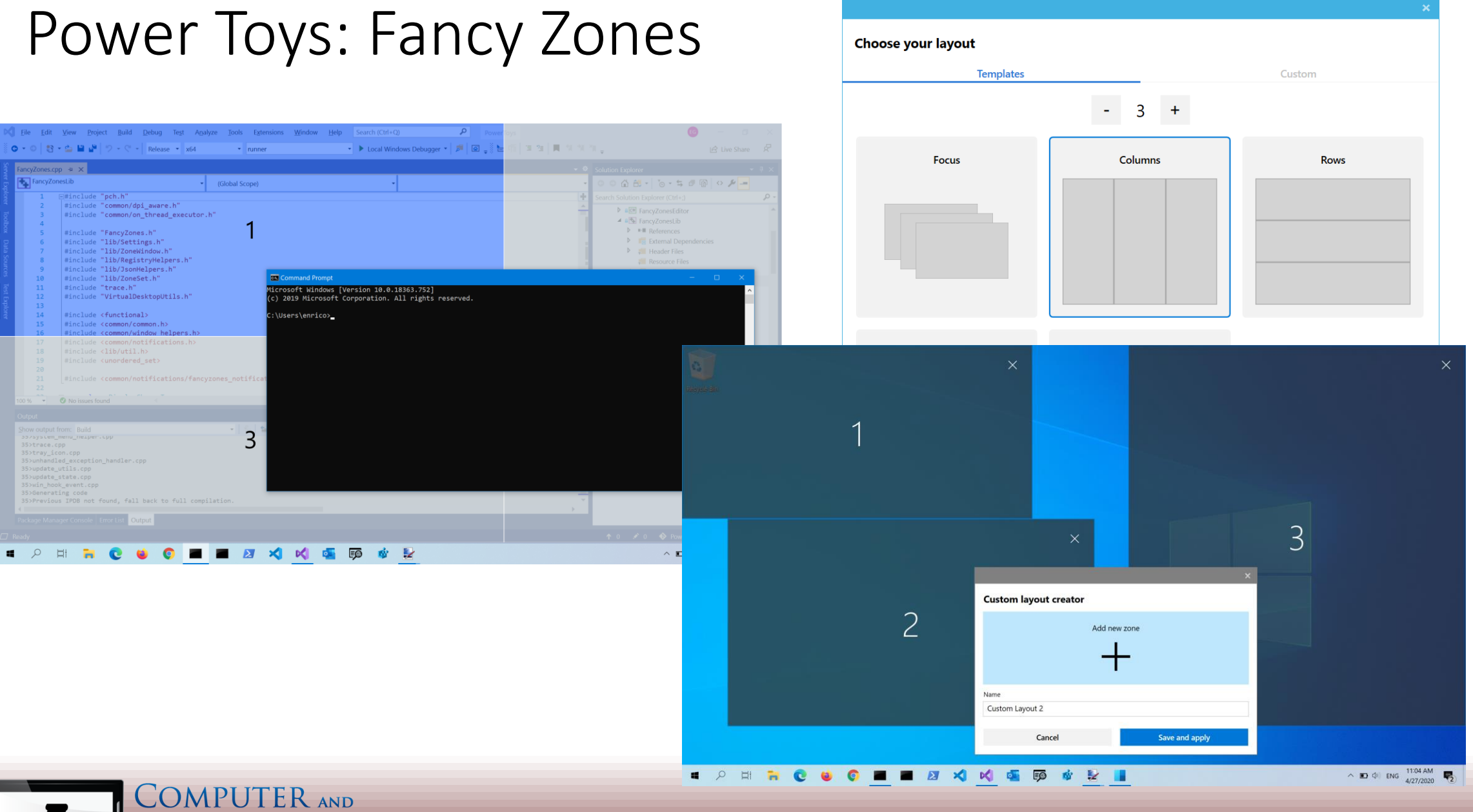

Shannon Warren 73

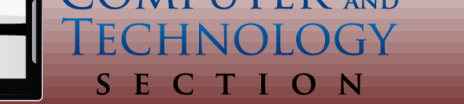

# Tech Bytes

### **New Computer & Technology Section Videos**

<https://www.texasbar.com/tech-resources/>

Short clips re legal tech issues:

- Data breach
- Cloud computing
- Social media
- $\bullet$  Etc.

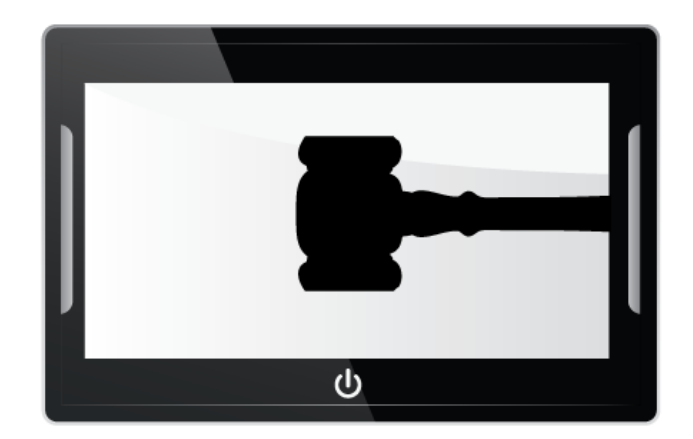

## **COMPUTER AND** TECHNOLOGY SECTION

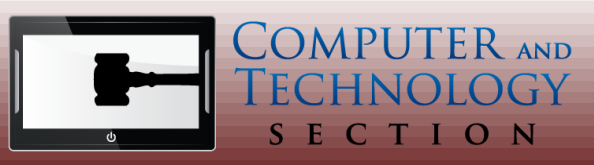

Michael Curran 74

# Hootsuite

## **Social Media Management**

## **Platform**

- Dashboard of accounts
- Scheduling and analytics
- Conversations and keywords
- Basic free

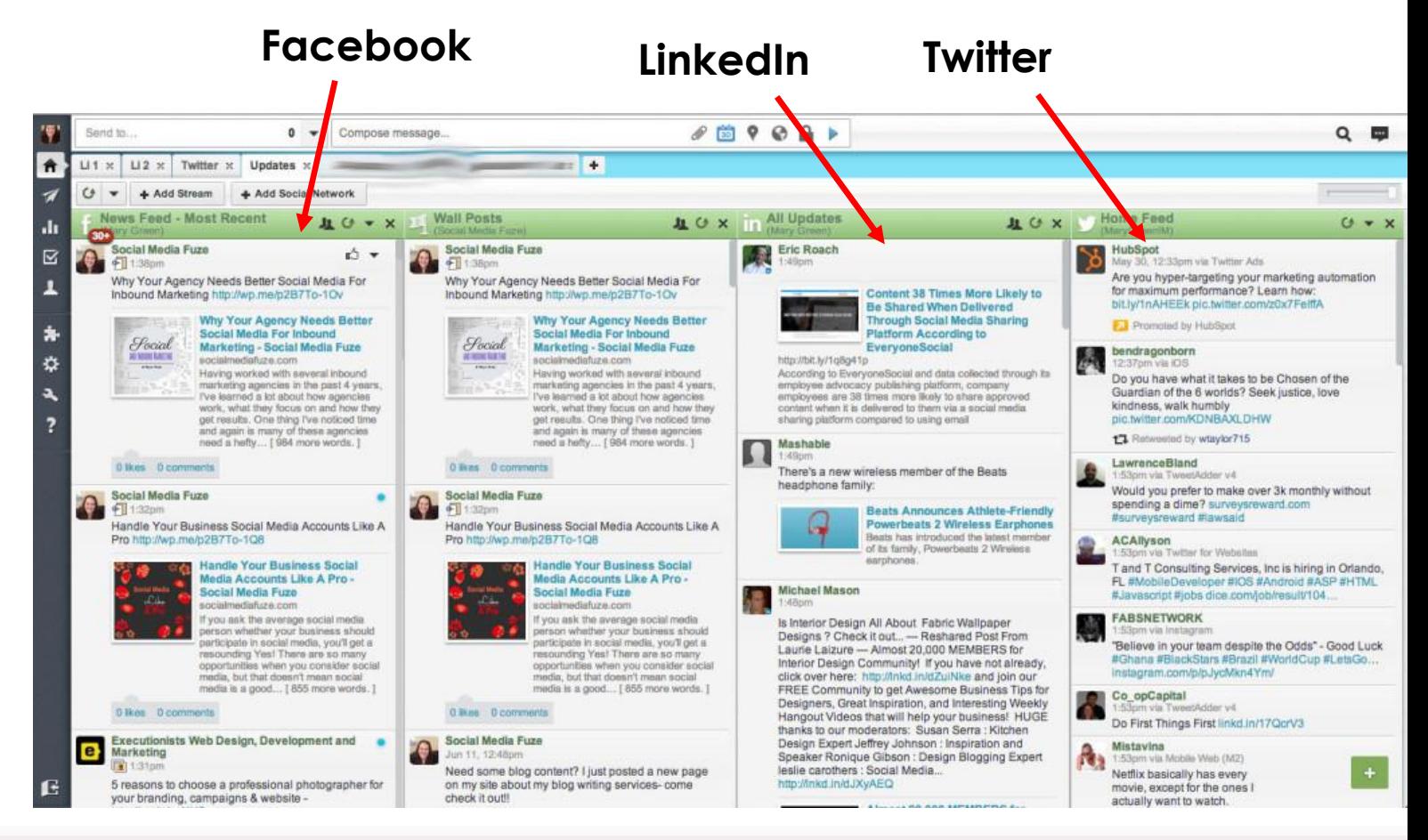

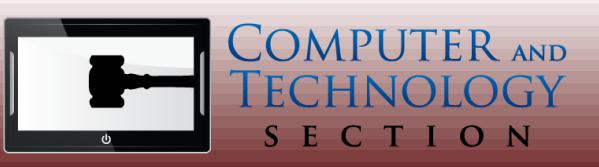

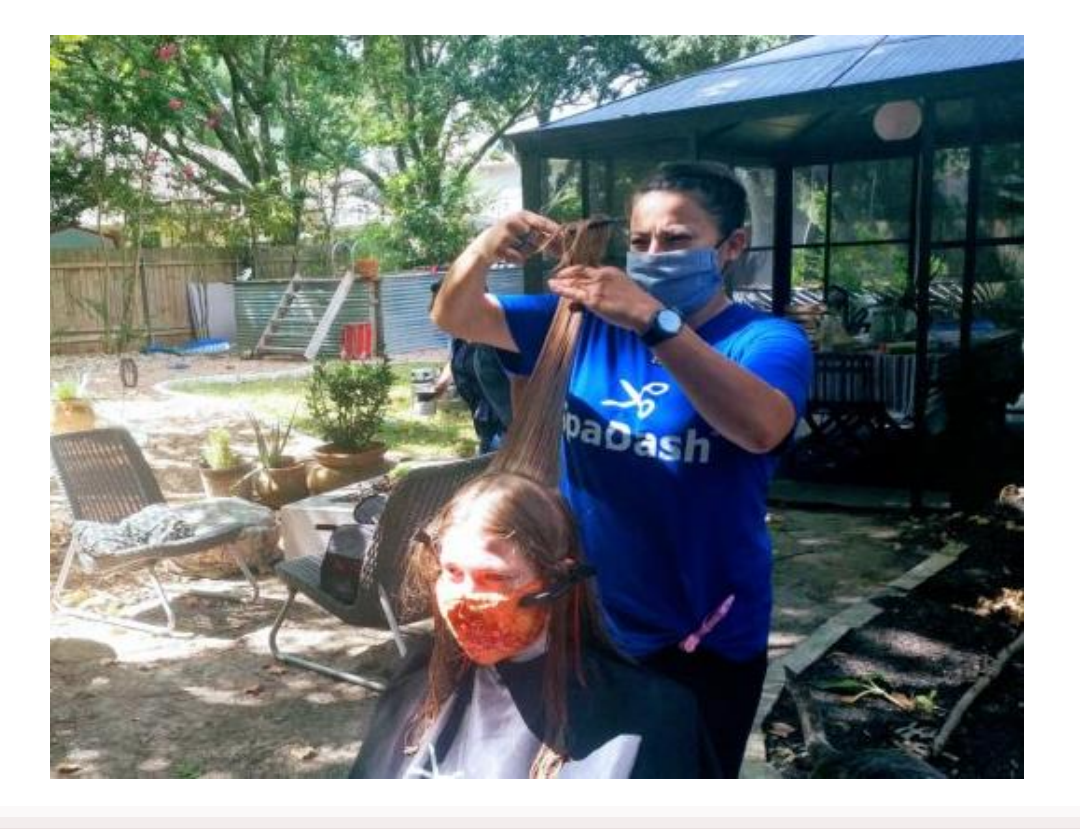

### **Mobile Haircuts**

SpaDash

- Comes to home or office
- Outdoors optional
- Wear masks
- Different price for short (\$29) or long hair (\$49) plus \$10 service fee

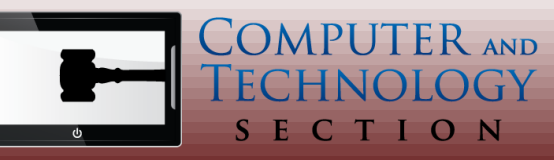

# Worldometers Dashboard

## **Worldometers.info/coronavirus**

- Daily data on virus from many sources
- Compare countries, states, counties if travelling
- Totals and per capita numbers

**Sort / Drill Down Per 1,000 Testing Now** Yesterday Days Ago Columns  $\star$ Search: Active Serious Tot Cases/ Deathe/ Total Tests/ Other Cases Cases Critical 1M pop 1M pop Tests 1M pop **Population** World 55.938.711  $+550.412$ 1.343.027  $+10.493$ 38.954.484 15.641.200 100,769 7,176 172.3  $+1.615$ **USA** 11.695.711  $+157.261$ 254.255 7.087.796 4.353.660 21,781 35,255 766 171.691.691 517.544 331.743.344 India 8.912.704  $+38.532$ 131.031  $+472$ 8.333.013 448,660 8.944 6.434 95 126,542.907 91.356 1.385.160.148 5,911,758  $+35,018$ 166,743  $+676$ 5,361,592 383,423 8,318 27,737 782 21,900,000 102,752 213,135,258 **Brazi** 2,036,755  $+14,524$ 46,273 1,847,330 4,854 65,328,835 **France**  $+625$ 143,152 31,177 708 19,275,371 295.052 1.971.013  $+22.410$ 33.931  $+442$ 1,475,904 461,178 2.300 13.504 232 69.550.659 476.510 145.958.474 **Russia** 1.535.058  $+13.159$ 41.688  $+435$  $N/A$  $N/A$  $3.127$ 32,827 891 20.742.051 443.569 46.761.727 **Spain** 1,410,732  $+20,051$ 52.745 +598  $N/A$  $N/A$ 1,391 20.739 775 39,188,326 576,111 68,022,181 UK **Argentina** 1,329,005  $+10.621$ 36,106  $+379$ 1.148.833 144,066 4.379 29,303 796 3,508,664 77,363 45,353,483 1,238,072  $+32,191$ 46,464  $+731$ 457,798 733,810 3,612 20,489 769 19,239,507 318,389 60,427,646 Italy 1,211,128  $+5,911$ 34,381  $+158$ 1,118,902 57,845 2,376 23,706 673 5,808,870 113,701 51,088,799 Colombi 1,009,396 98,861  $+319$ 156,335 2,941 7,798 20,198 **Mexico**  $+2,874$ 754,200 764 2,614,544 129,447,140 12 Peru 939.931  $+1.663$ 35.317  $+46$ 867.306 37.308 975 28.358 1.066 4.831.147 145.755 33.145.610 833.732  $+16.206$ 13.248  $+357$ 530.100 290.384 3.436 9.939 25.010.416 298.146 13 Germany 158 83.886.456 14 Iran 788,473  $+13,352$ 42,461  $+482$ 570,774 175,238 5,691 9,342 503 5,586,141 66,186 84,400,161 15 South Africa 754,256  $+1,987$ 20,432  $+118$ 696,820 37,004 546 12,657  $343$ 5,160,877 86,604 59,591,987 752,940  $+19,152$ 10,848  $+357$ 324,282 417,810 2,114 19,903 287 5,687,216 150,333 37,830,681 16 Poland

• Free

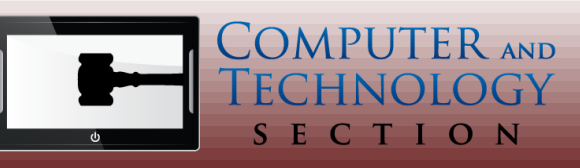

## Google Phishing Quiz

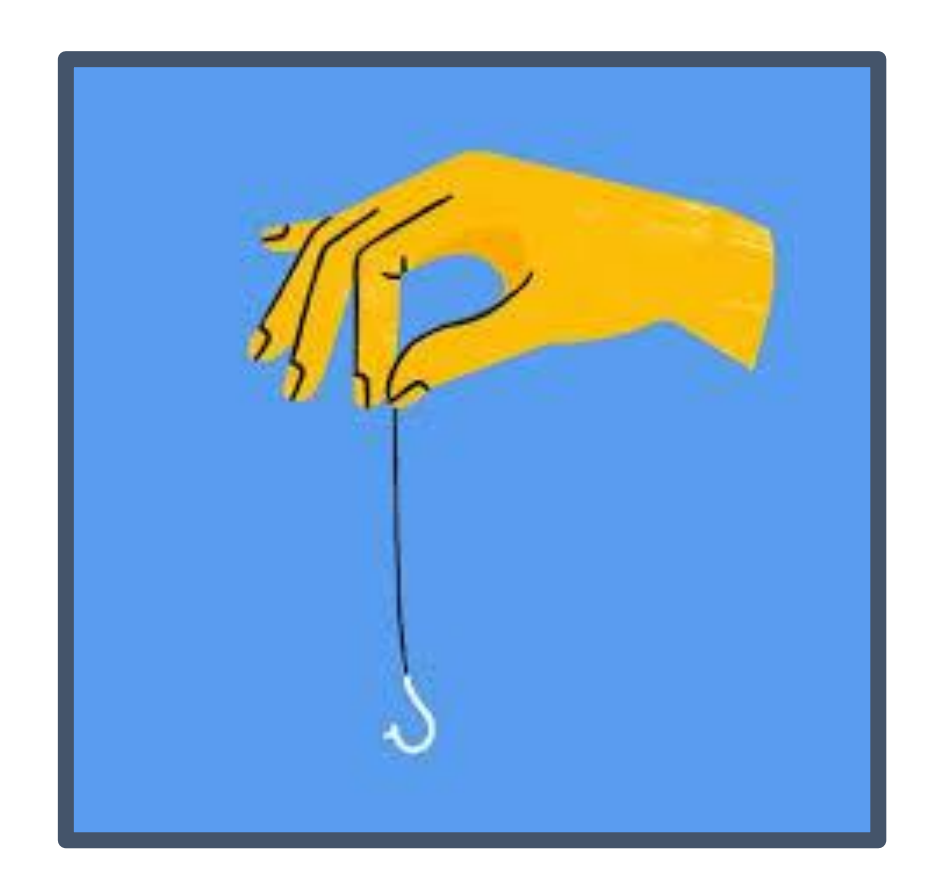

### **https://phishingquiz.withgoogle.com/**

- Practice your ability to stop phishing scams
- Google sponsored quiz
- Examples of fake and legitimate emails
- Shows you how to tell the difference
- Improve office cybersecurity
- Google blocks 18 Million Coronavirus scam emails per day!

Michael Curran 78

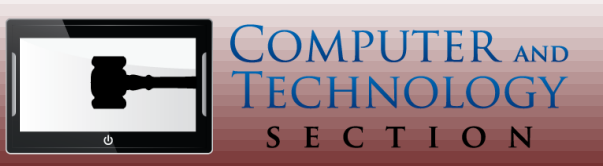